<span id="page-0-0"></span>Universidade Federal da Bahia Instituto de Matemática

Programa de Pós Graduação em Ciência da Computação

## BAMSDN: UM ARCABOUÇO SDN/OPENFLOW PARA A ALOCAÇÃO DINAMICA DE RECURSOS BASEADO EM ˆ MODELO DE ALOCAÇÃO DE BANDA

Eliseu Silva Torres

DISSERTAÇÃO DE MESTRADO

Salvador 16 de Julho de 2018

PGCOMP-Msc-2018

### ELISEU SILVA TORRES

## BAMSDN: UM ARCABOUÇO SDN/OPENFLOW PARA A ALOCAÇÃO DINÂMICA DE RECURSOS BASEADO EM MODELO DE ALOCAÇÃO DE BANDA

Esta Dissertação de Mestrado foi apresentada ao Programa de Pós-Graduação em Ciência da Computação da Universidade Federal da Bahia, como requisito parcial para obtenção do grau de Mestre em Ciência da Computação.

Orientador: Prof. Dr. Leobino Nascimento Sampaio

Salvador 16 de Julho de 2018

Sistema de Bibliotecas - UFBA

TORRES, E. S.;TORRES, E.;Eliseu Silva Torres;Eliseu Torres.

BAMSDN: Um Arcabouço SDN/Openflow para a Alocação Dinâmica de Recursos Baseado em Modelo de Alocação de Banda / Eliseu Silva Torres – Salvador, .

[39p](#page-60-0).: il.

Orientador: Prof. Dr. Prof. Dr. Leobino Nascimento Sampaio. Dissertação (Mestrado) – Universidade Federal da Bahia, Instituto de Matemática, .

1. Redes Definidas por Software. 2. Modelos de Alocação de Banda. 3. OpenFlow.. I. SAMPAIO, L. N.;SAMPAIO, LEOBINO;SAMPAIO, LEO-BINO N.. II. Universidade Federal da Bahia. Instituto de Matemática. III Título.

> $CDD -$ CDU –

## TERMO DE APROVAÇÃO

### ELISEU SILVA TORRES

## **BAMSDN: UM ARCABOUÇO** SDN/OPENFLOW PARA A ALOCAÇÃO DINAMICA DE RECURSOS BASEADO EM ˆ MODELO DE ALOCAÇÃO DE BANDA

Esta Dissertação de Mestrado foi julgada adequada à obtenção do título de Mestre em Ciência da Computação e aprovada em sua forma final pelo Programa de Pós-Graduação em Ciência da Computação da Universidade Federal da Bahia.

Salvador, 16 de Julho de 2018

Prof. Dr. Leobino N. Sampaio Universidade Federal da Bahia - UFBA

Profa. Dr. Joberto Martins Universidade Salvador - Unifacs

Prof. Dr. Kelvin Lopes Universidade Federal de Pernambuco - UFPE

Aos que me fazem querer ir em frente sem esquecer minhas origens: família.

## AGRADECIMENTOS

Agradeço a Deus, pela vida que me foi dada e por todos os dias que permaneço aqui nessa terra. Agradeço à minha família, em especial à minha mãe sr<sup>a</sup> Eurides, que da sua maneira me suportou e apoiou ao longo desses anos. Também a meus irmãos Edmar e Edmario, que em sua simplicidade trouxeram apoio e descontração em momentos conturbados.

Agradeço à minha namorada, Ana Claudia, por me incentivar, por me amparar em momentos difíceis, por entender os momentos em que não pude está presente, por não me deixar desistir em nenhum momento.

Agradeço ao meu orientador, Leobino, primeiramente por ter me aceitado como seu orientando, por ser humilde at´e quando puxa nossas orelhas, por acreditar em mim mesmo quando eu duvidava, por se preocupar com o meu futuro.

Agrade¸co ao professor Joberto Martins e a Rafael Reale pelo auxilio para esse trabalho, sem essa parceria esse trabalho não teria ido tão longe, a ajuda de vocês foi essencial para a construção do meu trabalho.

Agradeço aos meus companheiros do grupo INSERT que contribuíram muito com meu crescimento durante todas as nossas reuniões.

Agradeço aos meus amigos Samuel, por dividir momentos de descontração, Uollas, por ouvir, pelos ensinamentos e conselhos, a Moacyr, por me acompanhar desde a gradua¸c˜ao e sempre torcer pelo meu sucesso, a Danilo, por compartilharmos a mesma paix˜ao "musica" e por me incentivar, a Filipe pelas ajudas com meu inglês juntamente com as tardes com pizza, a Cosminho, por sua amizade incondicional.

A todos vocês, muito obrigado!

## RESUMO

Cenários de redes de comunicação atuais e emergentes tais como 5G, nuvem, redes ópticas, redes MPLS e internet das coisas (IoT), são marcados pela grande variedade e distribuição de usuários, aplicações e serviços, com requisitos de comunicação e de qualidade (SLA, QoE, QoS) heterogêneos. Portanto, é necessário encontrar novas maneiras para lidar com a dinamicidade do tráfego das redes, uma das alternativas adotadas é o uso de modelos de alocação de banda (do inglês, Bandwidth Allocation Models - BAM) que possuem os atributos para distribuição e controle dos recursos de rede através da classificação dos tipos de aplicações. A utilização de modelos de alocação de banda juntamente com o paradigma de redes definidas por software (do inglês, *Software Defined Networks* - SDN) pode trazer novas perspectivas, visto que esse paradigma permite aos pesquisadores e aos administradores de rede explorar a alocação de recursos em cenários onde a configuração de equipamentos pertencentes a fabricantes distintos sejam um entrave, já que cada equipamento possui sua própria sintaxe de configuração. Assim, a exploração do conjunto BAM/SDN pode ser uma alternativa econômica aos altos custos de OPEX e CAPEX de redes puramente MPLS. Desta forma, o presente trabalho apresenta o arcabouço BAMSDN (Bandwidth Allocation Models through Software-Defined Networks) para a exploração dinâmica e flexível de recursos de redes baseados em MPLS através do uso conjunto de BAMs e SDN. O arcabou¸co explora a programabilidade e a vis˜ao global da rede do plano de controle para adequar a disponibilidade dos recursos de rede à demanda dos seus usuários, além de implantar o plano de gerência ao controlador SDN para permitir também a reconfiguração e o gerenciamento da largura de banda de cada porta de saída de um comutador.

Palavras-chave: Alocação de Banda. Redes Definidas por Software. Openflow. Modelo de Alocação de Banda. BAM. Eficácia. BAMSDN.

## ABSTRACT

Present and emerging communication networks scenarios such as 5G, cloud, optical networks, MPLS networks and Internet of Things (IoT) are marked by the great variety and distribution of users, applications and services with communication and quality requirements (SLA , QoE, QoS) heterogeneous. Therefore, it is necessary to find new ways to deal with the dynamics of network traffic, one of the alternatives adopted is the use of Bandwidth Allocation Models - BAM that have the attributes for distribution and control of network resources through the classification of the types of applications. The use of bandwidth allocation models together with the Software Defined Networks (SDN) paradigm may bring new perspectives, since this paradigm allows researchers and network administrators to explore the allocation of resources in scenarios where the configuration of equipment owned by manufacturers different devices are an obstacle, since each device has its own configuration syntax. Thus, the exploitation of the BAM / SDN set can be an economical alternative to the high costs of OPEX and CAPEX of purely MPLS networks. Thus, the present work presents the Bandwidth Allocation Models through Software-Defined Networks framework for the dynamic and flexible exploitation of resources of MPLS-based networks through the joint use of BAMs and SDN. The framework explores the programmability and global view of the control plan network to match the availability of network resources to the demand of its users, as well as deploying the management plan to the SDN controller to also allow the reconfiguration and management of the network width. each output port of a switch.

Keywords: Bandwidth Allocation. Software Defined Networks. Openflow. Bandwidth Allocation Model. BAM. MAM. RDM. ATCS. Efficacy. BAMSDN.

# **SUMÁRIO**

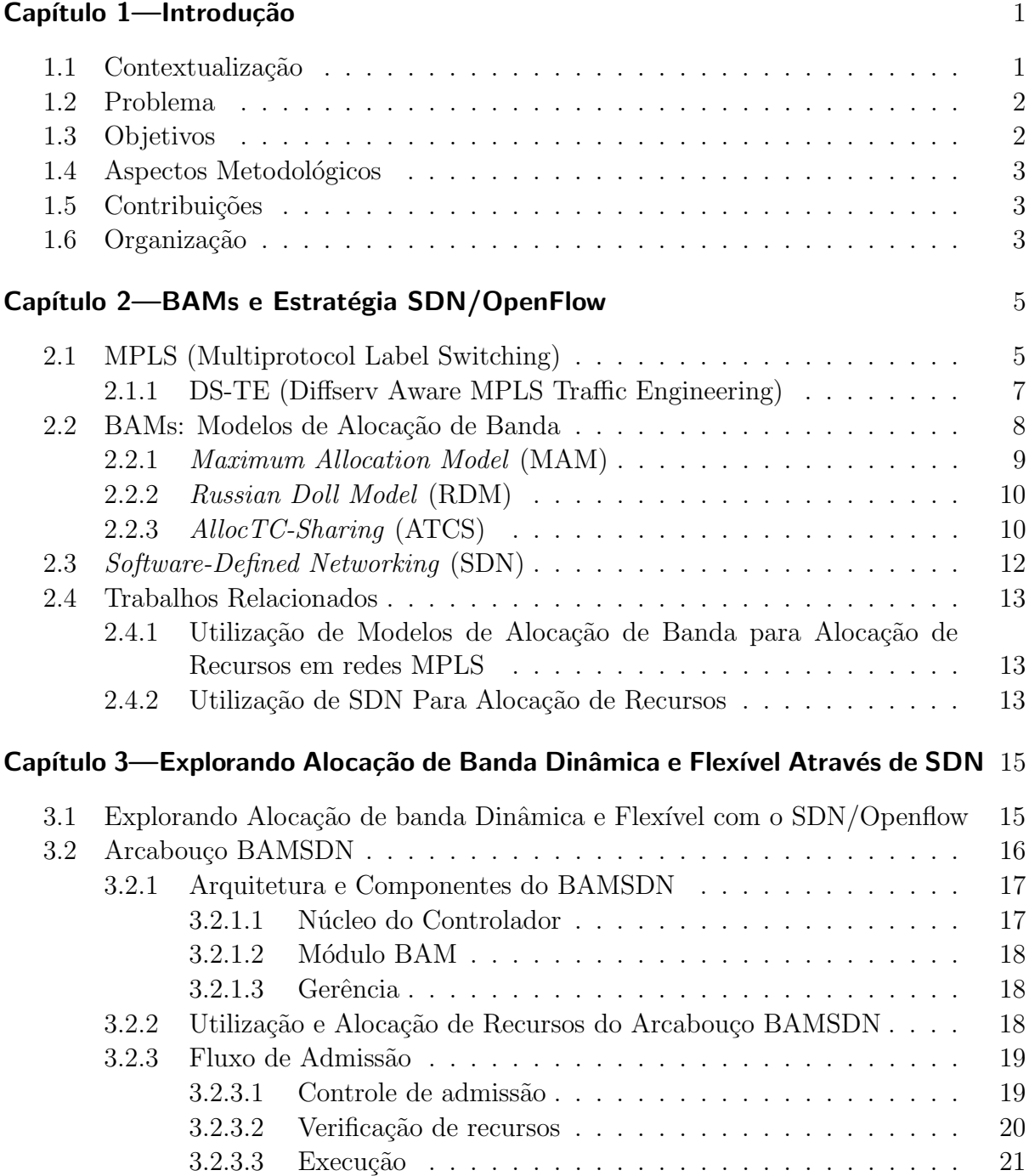

### $\begin{minipage}{0.9\linewidth} \begin{tabular}{l} \hline \text{Xiv} \\ \hline \text{Xv} \\ \hline \text{Xv}$

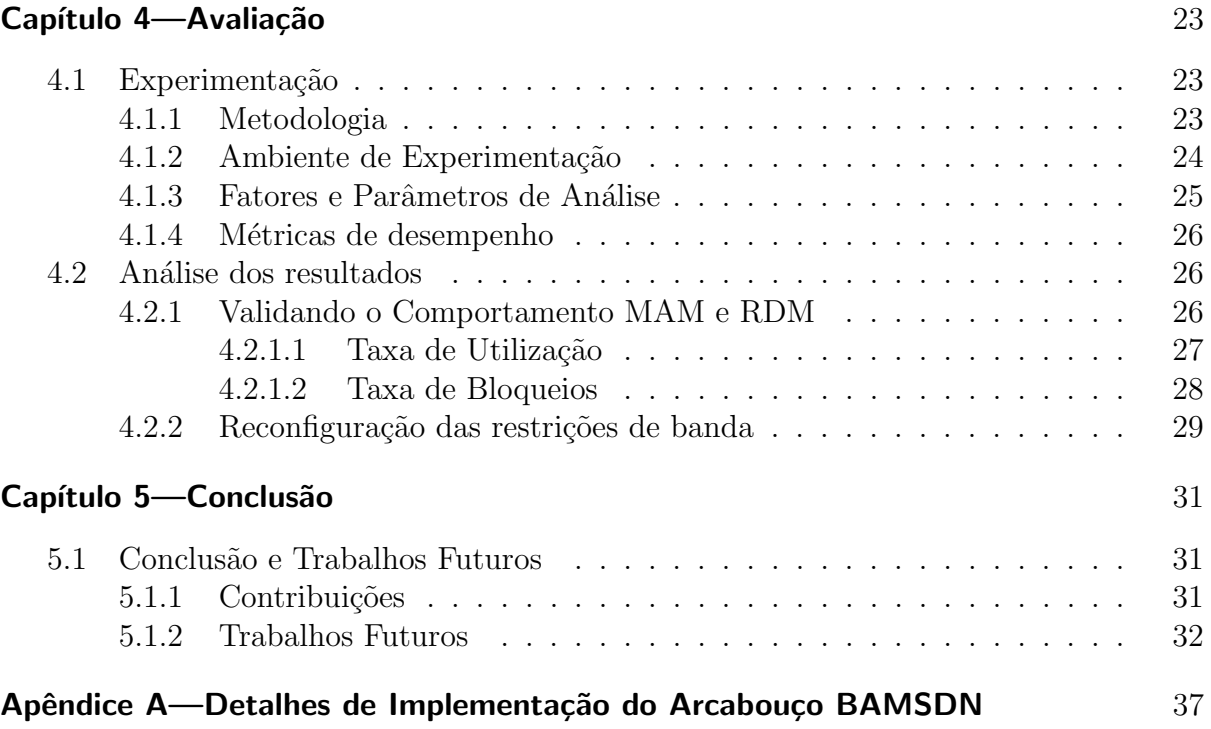

## LISTA DE FIGURAS

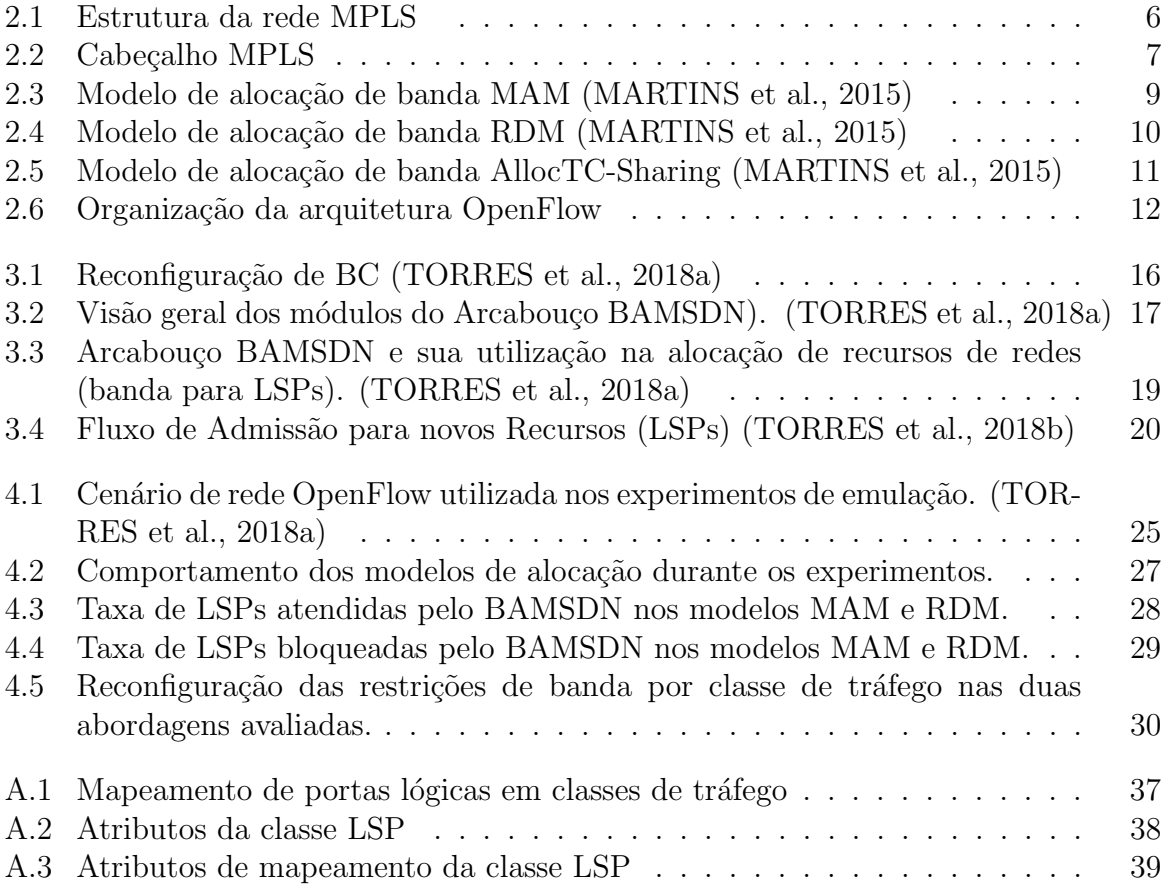

# LISTA DE TABELAS

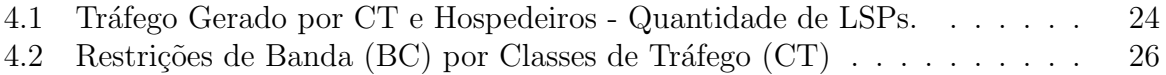

## LISTA DE SIGLAS

- API Application Programming Interface
- BAM Bandwidth Allocation Models
- BAMSDN Bandwidth Allocation Models through Software-Defined Networks
- BC Bandwidth Constraint
- CSPF Constrained Shortest path Fist
- CT Classes de Trafego
- DS-TE Diffserv Aware MPLS Traffic Engineering
- FEC Forward Equivalence Class
- HTL High-to-Low
- IoT Internet of Things
- LDP Label Distribuition Protocol
- LERs Label Switch Edge Routers
- LIB Label Information Database
- LSR Label Switch Routers
- MAM Maximun Allocation Model
- MPLS Multi-Protocol Label Switching
- QoE Quality of Experience
- QoS Quality of Service
- RDM Russian Doll Model
- SDN Software-Defined Networking
- SLA Service Level Agreement

# Capítulo 1

# **INTRODUCÃO**

#### <span id="page-22-1"></span><span id="page-22-0"></span>1.1 CONTEXTUALIZACÃO

O contexto da Internet atual, tem apresentado uma gama de cenários, tais como 5G, Nuvem, Redes Opticas, Redes MPLS (do inglês, *Multi-Protocol Label Switching*) e Internet das Coisas  $(IoT)$ , que visam suprir a necessidade de uma grande variedade de usuários, aplicações e serviços, com requisitos de comunicação e de qualidade (SLA (do inglês, Service Level Agreement),  $QoE$  (do inglês, Quality of Experience),  $QoS$  (do inglês, Quality of Service)) heterogêneos. Nestas circunstâncias, estes cenários precisam se adequar as constantes mudanças e evoluções dos requisitos dos usuários, o que tem levado à gerência de redes e sistemas objetivos bastante desafiadores. Mais especificamente, busca-se uma rede mais capaz de se adequar dinamicamente e eficientemente às variações de contexto existentes [\(RACHKIDI et al.,](#page-55-0) [2017;](#page-55-0) [ZUO; ZHU; WU,](#page-56-2) [2015\)](#page-56-2), o que torna a alocação dinâmica, flexível e customizada de recursos essencial.

Alocar recursos de rede de forma dinâmica é um requisito importante já que a uti-lização do trafego de entrada das redes pode ser bastante variada [\(FAN; LENG; YANG,](#page-54-1) [2016\)](#page-54-1). Já a flexibilidade é necessária para suprir a demanda de recursos de um determinado tipo de aplicação quando a gerencia da rede julgar necessário. Por fim, a alocação customizada do ponto de vista de redes heterogêneas, como p.ex., internet das coisas e nuvem. Faz com que cada serviço distribua estes recursos o mais próximo da necessidade de cada aplicação. E preciso destacar também que compartilhar recursos é sempre uma capacidade  $(capability)$  desejável.

Os modelos de alocação de banda (do inglês, *Bandwidth Allocation Models –* BAM) São a ferramenta necessária para a utilização desses três requisitos (dinamismo, flexibilidade e customização), pois permitem a definição de classes de aplicações e o controle da distribuição dos recursos entre as classes (PI $\text{STEK}$ ; MEDVECK $\acute{\text{y}}$ ; KLU $\text{c}$ IK, [2015;](#page-55-1) [MARTINS et al.,](#page-54-0) [2015;](#page-54-0) [TRIVISONNO et al.,](#page-56-3) [2015\)](#page-56-3).

#### <span id="page-23-0"></span>1.2 PROBLEMA

Embora a utilização de modelos de alocação de banda seja uma alternativa para alocação dinâmica de recursos, por outro lado, existe uma grande dificuldade em implantar alocação de recursos em sistemas heterogêneos e distribuídos [\(ONALI; ATZORI,](#page-55-2) [2008\)](#page-55-2). Portanto, o principal desafio está em viabilizar a alocação de recursos de banda para uma variedade de equipamentos de rede ao longo de toda a rota, de forma que seja levada em conta a distribuição dos recursos e sua efetivação de forma dinâmica. Na prática, tal desafio torna-se ainda mais relevante quando se leva em consideração a heterogeneidade da rede, distribuição dos recursos, características dos equipamentos e dinamicidade do tráfego.

O paradigma das Redes Definidas por Software (do inglês, Software-Defined Networ $king - SDN$ ) [\(KREUTZ et al.,](#page-54-2) [2014\)](#page-54-2) traz novas perspectivas. Já que separa o plano de controle dos equipamentos de rede e coloca em uma entidade logicamente centralizada chamada de controlador, desta forma, toda a inteligência da rede fica em um único ponto central. Esta estratégia maximiza os benefícios, pois possibilita ao controlador uma visão global da rede para explorar a totalidade dos recursos e rotas existentes entre os enlaces de rede, ao invés de limitar-se ao escopo individual de cada equipamento. Ao implementar BAMs através de SDN, é possível superar dificuldades inerentes ao problema de alocação de recursos, sobretudo em ambientes caracterizados pela heterogeneidade e distribuição dos recursos.

Por tais motivos, essa dissertação visa resolver o seguinte problema: **como explorar** de forma dinâmica e flexível os recursos de banda de redes MPLS através de **BAMs e SDN**. Para isso foi proposto o arcabouço BAMSDN (Bandwidth Allocation Models through Software-Defined Networks), que a partir da programabilidade e visão global da rede, busca adequar a disponibilidade de recursos da rede `a demanda por recursos dos usuários de aplicações. Resultados experimentais validaram o comportamento do modelo assim como a sua capacidade de realizar a reconfiguração das restrições de banda. O BAMSDN possui as seguintes características:

- Possui vis˜ao Global de toda a infraestrutura da rede/Plano de controle logicamente centralizado.
- Classifica as aplicações, para provisionar os recursos de forma especializada.
- Utiliza modelos de alocação de banda para gerenciar o provisionamento de recursos.
- Utiliza o plano de gerência para configurar equipamentos de rede.
- Faz reconfiguração de restrições de banda para maximizar a utilização dos recursos.

#### <span id="page-23-1"></span>1.3 OBJETIVOS

O principal objetivo dessa dissertação foi realizar alocação dinâmica de banda em redes definidas por software através da utilização de BAMs.

Para atingir esse objetivo geral, foram estabelecidos alguns objetivos específicos:

#### 1.4 ASPECTOS METODOLÓGICOS  $\overline{3}$

- 1. Determinar como modelos de alocação de banda poderiam ser aplicados em redes definidas por software.
- 2. Propor e implementar um controlador SDN com modelos de alocação de banda.
- 3. Avaliar a proposta, através de emulação, considerando métricas, fatores e parâmetros apropriados.
- 4. Validar a proposta, através da utilização de modelos de alocação de banda em redes definidas por software.
- 5. Simular uma rede MPLS através de SDN.

#### <span id="page-24-0"></span>1.4 ASPECTOS METODOLÓGICOS

Para a realizar este trabalho foi utilizado os modelos de alocação de banda através do paradigma das Redes Definidas por Software e o protocolo OpenFlow para simular o comportamento das redes MPLS. Um levantamento bibliográfico foi necessário para identificar os problemas relacionados a área de pesquisa, mencionados na seção [1.2.](#page-23-0)

Foi utilizado a abordagem de modelagem analítica, emulação e medição e o cenário escolhido para a validação da proposta foi uma rede pequena com três hosts atuando como cliente, um *host* atuando como servidor, três *switches* para a realização de saltos durante o caminho e um controlador SDN. Para a implementação desse cenário foi utilizado o ambiente de emulação Mininet.

Com o cenário definido, foi inicializado o desenvolvimento da solução proposta, que deu origem ao arcabouço BAMSDN.

#### <span id="page-24-1"></span>1.5 CONTRIBUICÕES

As principais contribuições dessa dissertação foram:

- Utilização de modelos de alocação de banda em SDN.
- Simplificação da adição de novos modelos de alocação de banda.
- Reconfiguração dinâmica de restrição de banda.

#### <span id="page-24-2"></span>1.6 ORGANIZAÇÃO

Esta dissertação está organizada da seguinte forma: No Capítulo 2 é apresentada a fundamentação teórica sobre Redes MPLS, Redes Definidas por Software e Modelos de Alocação de Banda. São apresentados os conceitos e características de Redes Definidas por Software e Modelos de alocação de banda. Neste capítulo também serão apresentados os principais trabalhos relacionados à alocação dinâmica de banda, BAMs e SDN. No Capítulo 3 é apresentado a estratégia de alocação dinâmica e flexível com redes definidas por software e o Arcabouço BAMSDN com suas principais características. No capítulo 4 são apresentadas as informações de implementação e as definições dos experimentos e

também a análise dos resultados obtidos. Por fim o Capítulo 5 apresenta as considerações finais da dissertação.

Capítulo 2

# <span id="page-26-0"></span>BAMS E ESTRATÉGIA SDN/OPENFLOW

Este capitulo tem como objetivo apresentar a fundamentação teórica necessária para auxiliar a compreensão dos mecanismos usados neste trabalho. Portanto, a seção [2.1](#page-26-1) fará uma apresentação breve das redes MPLS, a seção [2.2](#page-29-0) discutirá sobre modelos de alocação de banda, a seção [2.3](#page-33-0) apresentará os conceitos de Redes Definidas por Software e OpenFlow, por fim a seção [2.4](#page-34-0) apresentará os trabalhos relacionados.

#### <span id="page-26-1"></span>2.1 MPLS (MULTIPROTOCOL LABEL SWITCHING)

O MPLS foi padronizado pelo IETF - Internet Engineering Task Force na RFC 3031 [\(ROSEN; VISWANATHAN; CALLON,](#page-56-4) [2001\)](#page-56-4). De acordo com [\(FINEBERG,](#page-54-3) [2003\)](#page-54-3), O MPLS é uma tecnologia que permite a utilização de mecanismos de QoS para que as aplica¸c˜oes orientadas a conex˜ao tenham garantias de largura de banda em todo o caminho.

Nas redes de computadores atuais, as informações de endereçamento ficam armazenadas no cabeçalho do pacote IP. Desta forma, quando um pacote chega a um roteador ele precisa extrair as informações do cabeçalho e com base em sua tabela de rotas, encaminhar o pacote para interface de saída adequada. Em roteadores de núcleo essa tarefa é bastante critica, já que com o crescimento do tráfego de pacotes a tabela de roteamento podem crescer consideravelmente. O objetivo das redes MPLS ´e reduzir o processamento do cabeçalho IP nos roteadores, com o intuito de melhorar o desempenho do roteamento [\(KUROSE; ROSS,](#page-54-4) [2014\)](#page-54-4).

Uma rede habilitada para o MPLS utiliza rótulos para agregar fluxos que possuem as mesmas necessidades de encaminhamento, convertendo a atividade de roteamento de pacotes para comutação de rótulos, através de uma busca em sua tabela de rótulos, evitando consultas complexas nas tabelas de rotas.

As redes MPLS utilizam dois tipos de roteadores: Os LERs (do inglês, *Label Switch* Edge Routers) que atuam na borda da rede e também os LSR (do inglês, Label Switch Routers) que atuam no núcleo da rede.

• Os LERs são os roteadores de borda que têm como objetivo processar os cabeçalhos IP para determinar os r´otulos que ser˜ao utilizados pelos roteadores LSRs, com a finalidade de encaminhar pacotes no domínio MPLS. Os roteadores LER também possuem uma função de atribuir classes de equivalência de encaminhamento (do inglês, Forward Equivalence Class - FEC). Os roteadores LER também são responsáveis pela remoção de um rotulo na saída de um domínio.

• Os LSRs são roteadores de núcleo que utilizam os rótulos como índice para realizar uma busca indexada em sua base de dados a LIB (do inglês, *Label Information*  $Database)$ , sabendo-se que esta é a unica informação necessária para o encaminhamento dos pacotes. Por serem roteadores de núcleo os LSRs não precisam analisar o cabeçalho de pacotes IP para encaminha-los e utilizam o protocolo LDP - (Label Distribuition Protocol) , para manter as tabelas de encaminhamento atualizadas.

A operação de redes MPLS implica na utilização de caminhos comutados por rótulos ou LSPs (do inglês - Label Switched Paths), os LSPs permitem o uso de engenharia de tráfego dentro de um domínio MPLS. A criação de um LSP acontece através de uma atribuição de rótulos ao longo de um caminho contínuo de LSRs. Por esse motivo, os LSPs são considerados caminhos virtuais *end-to-end* construídos através da comutação de r´otulos nos roteadores MPLS. Assim sendo, todos os fluxos que foram mapeados em um LSP, seguem o mesmo caminho.

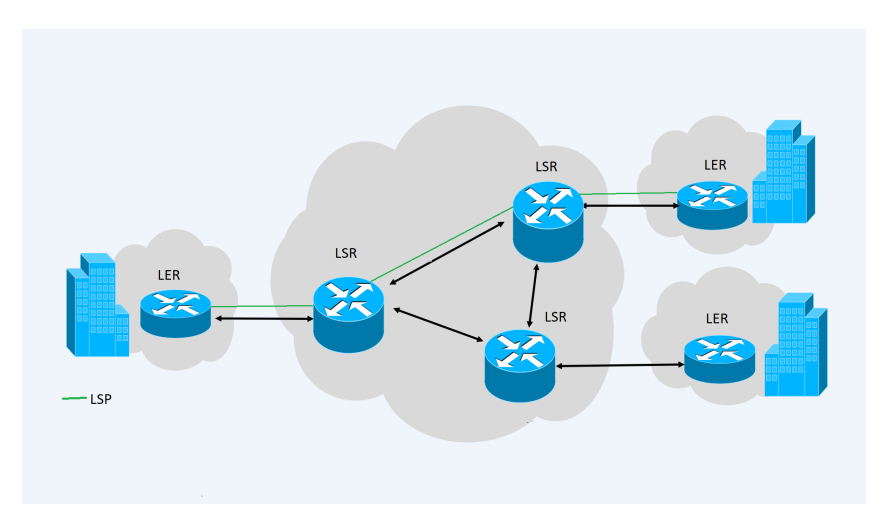

<span id="page-27-0"></span>Figura 2.1 Estrutura da rede MPLS

Os r´otulos MPLS podem ser codificados em campos existentes nos protocolos da camada de enlace ou podem ser codificados no interior de *shim label headers*, também conhecido como codificação genérica.

Como podemos observar na figura [2.2,](#page-28-1) na codificação genérica, os roteadores de borda (LER) inserem o cabeçalho MPLS entre os cabeçalhos de enlace e de rede, quando um pacote entra em um domínio MPLS, posteriormente o cabeçalho é retirado por um roteador de borda quando o pacote sair do dominio MPLS.

O cabeçalho genérico MPLS é composto por 4 campos:

• Label - Campo destinado para os rótulos MPLS.

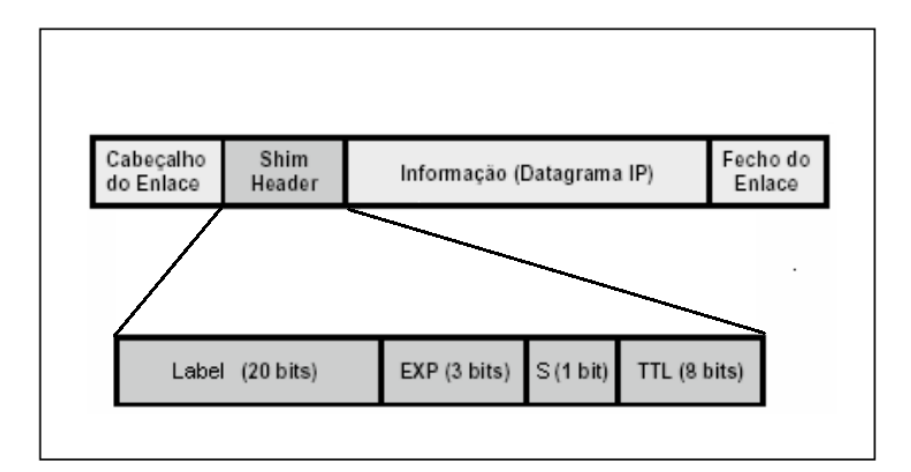

<span id="page-28-1"></span>Figura 2.2 Cabeçalho MPLS

- EXP Campo que define a classe de servico a qual um pacote pertence.
- S  $(stack)$  Campo que aponta o último cabeçalho MPLS, caso existam rótulos empilhados.
- TTL Este campo possui a mesma função do campo TTL em cabeçalhos IP, evitar que pacotes fiquem circulando infinitamente na rede.

O mecanismo de comutação e distribuição dos rótulos é próximo do processado realizado em roteamentos de redes IP, a diferença é que os roteadores MPLS não analisam os dados do cabecalho da camada de rede. Quando um roteador de borda insere o rótulo ao pacote, todo o percurso já está computado e definido no LSP.

#### <span id="page-28-0"></span>2.1.1 DS-TE (Diffserv Aware MPLS Traffic Engineering)

A arquitetura DS-TE surgiu com o objetivo de garantir largura de banda diferenciada para cada tipo de tráfego, com a finalidade de otimizar e melhorar o atendimento aos requisitos de QoS, por meio das funções de reserva de largura de banda para um subconjunto de tráfego e de controle de admissão baseados em classes de tráfego.

As redes DS-TE podem ser consideradas como uma evolução das redes MPLS, já que conservam todas as caracter´ısticas de encaminhamento e controle presentes nas redes MPLS-TE e também oferecer suporte a engenharia de tráfego. Porem, implementam extensões para suportar alocação de banda, seleção de caminho baseado em restrições e estabelecimento de caminho para múltiplas classes de tráfego [\(FAUCHER; LAI,](#page-54-5) [2005\)](#page-54-5).

As redes DS-TE permitem mapear os LSPs em classes de tráfego (CT), para alocar recursos necessários *end-to-end.* Desta forma, o mapeamento de LSPs é feito no plano de controle por um algoritmo de seleção de caminhos baseados em restrições (do inglês, Constrained Shortest path Fist - CSPF) , que por atuar no plano de controle, tem acesso a base de dados de engenharia de tráfego consegue escolher o melhor caminho para um novo LSP e tamb´em aumentar o numero de LSPs que poder˜ao ser atendidos na rede.

O DS-TE permite também agrupar e gerir a qualidade de serviço em classes de tráfego [\(FAUCHER; LAI,](#page-54-5) [2005\)](#page-54-5).

As classes de tráfego são como um conjunto de abstrações para tipos de aplicações que fatiam um enlace na rede, permitindo não apenas alocação de banda mas também realizar roteamento baseado em restrições.

[\(FAUCHER; LAI,](#page-54-5) [2005\)](#page-54-5), recomenda o uso máximo de até oito classes de tráfego CTs  $(0 a 7)$ , sendo que quanto maior o valor da CT, maior a prioridade. Assim sendo, CT0  $\acute{e}$ a classe de tráfego de menor prioridade.

As redes DS-TE utilizam um controle de admissão de LSPs, com o objetivo de minimizar a degradação de QoS. Desta forma, o número de LSPs estabelecidos para uma classe de tráfego devem corresponder ao nível de restrição de banda (do inglês, Bandwidth Constraints - BCs) determinado para a mesma. Em outras palavras, as restrições de banda são utilizadas para determinar a quantidade de LSPs que podem ser simultaneamente estabelecidos para uma classe de tráfego [\(FINEBERG,](#page-54-3) [2003\)](#page-54-3).

#### <span id="page-29-0"></span>2.2 BAMS: MODELOS DE ALOCAÇÃO DE BANDA

Modelos de Alocação de Banda (BAM) são uma estratégia de alocação de recurso, inicialmente focada no recurso largura de banda (bandwidth), que permite três ações principais para a alocação do recurso banda: i) um planejamento e agrupamento dos seus usuários em classes de serviços (CTs - Classes de Trafego) com requisitos comuns (QoS, SLA ou outro critério/ requisito do usuário ou aplicação); ii) uma definição da quantidade de recursos necessária (alocável) por classe (do inglês, *Bandwidth Constraint* - BC ); e iii) uma estratégia ou comportamento (behavior) para a alocação dos recursos com compartilhamento ou n˜ao entre os recursos associados por classe [\(TORRES et al.,](#page-56-0) [2018a\)](#page-56-0).

O estrategia de agrupar as aplicações em classes de tráfego e a definição da quantidade de recursos (banda) que podem ser alocados para cada classe de tráfego é um aspecto de configuração dos modelos de alocação de banda. Porem, estas configurações podem ser alteradas de forma dinâmica durante a utilização da rede e, permite um dinamismo na alocação da banda disponível, por exemplo, em relação à demanda de tráfego, requisitos de operação (SLA, QoS, QoE) ou número de usuários ativos na rede [\(TORRES et al.,](#page-56-0) [2018a\)](#page-56-0). Um segundo aspecto dinâmico dos BAM é o seu comportamento (behavior) na alocação de banda entre as classes de serviço. Neste caso podem haver diferentes tipos de compartilhamento nos diferentes tipos de modelos de alocação de banda, que também são utilizados visando a dinamicidade, customização e eficiência da alocação de recursos em relação às demandas dos usuários da rede.

Os modelos de alocação de banda se aplicam para todos os enlaces (links) na trajetória (path) de uma LSP/MPLS quando alocada. Desta forma, um modelo de alocação de banda funciona como um tipo de procurador ( $\emph{broken}$ ) para a alocação de recursos, autorizando a criação de uma LSP (setup grant), rejeitando o pedido de LSP (setup  $deny$ ) ou autorizando a criação de uma LSP com a preempção de outra $(s)$  quando existe compartilhamento entre classes de tráfego.

Existem três modelos de alocação de banda básicos: i) MAM (*Maximum Allocation* Model) [\(FAUCHER; LAI,](#page-54-5) [2005\)](#page-54-5), ii) RDM (Russian Dolls Model) [\(NETO; BRITO; MAR-](#page-55-3) [TINS,](#page-55-3) [2008\)](#page-55-3) e iii) AllocTC-Sharing (ATCS) [\(REALE; NETO; MARTINS,](#page-56-5) [2011\)](#page-56-5). Al´em destes, existem vários modelos de alocação de banda que são efetivamente híbridos ou que utilizam os modelos de alocação básicos com algumas modificações (PIšTEK; MED-VECKý; KLUčIK, [2015\)](#page-55-1) e um modelo generalizado de alocação da banda (GBAM -Generalized Bandwidth Allocation Model) [\(MARTINS; REALE; BEZERRA,](#page-55-4) [2014\)](#page-55-4) que permite a configuração de todos os comportamentos possíveis.

O que diferencia um modelo de alocação de banda de outro é a maneira como a largura de banda disponível é compartilhada entre as diferentes classes de tráfego. Por exemplo, o modelo MAM não compartilha os recursos existentes, ou seja, as restrições de banda representam tanto a largura de banda máxima como a mínima disponível para cada classe de tr´afego. O modelo RDM permite o compartilhamento de recursos (banda) pelas classes de tráfego de alta prioridade para as classes de tráfego de baixa prioridade (High-to- $Low$  - HTL). O AllocTC-Sharing, permite que as classes de tráfego de baixa prioridade compartilhem os recursos com as classes de auta prioridade utilizando a estratégia de compartilhamento  $(Low-to-High - LTH)$ .

#### <span id="page-30-0"></span>2.2.1 Maximum Allocation Model (MAM)

O modelo MAM (figura [2.3\)](#page-30-1) aloca banda sem permitir o compartilhamento de recurso entre as classes de tráfego (CTs), ou seja, o MAM assume um comportamento mais ortodoxo em relação aos outros modelos de alocação de banda, já que reserva o valor máximo de banda para cada classe (CT) por meio do mapeamento de restrições de banda (BC) deixando os recursos de cada classe completamente privados [\(FAUCHER; LAI,](#page-54-5) [2005\)](#page-54-5).

<span id="page-30-1"></span>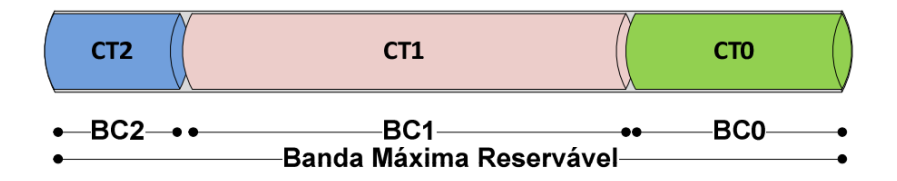

Figura 2.3 Modelo de alocação de banda MAM [\(MARTINS et al.,](#page-54-0) [2015\)](#page-54-0)

O MAM tem como objetivo, reservar um valor m´ınimo de largura de banda para cada classe de tráfego (CT), através das restrições de banda (BC) para as classes de tráfego. Esse modelo é adequado para ambientes em que se deseja garantir proteção contra a degradação de QoS.

De acordo com [\(ADAMI et al.,](#page-54-6) [2007\)](#page-54-6), o Modelo MAM n˜ao necessita de mecanismos de preempção já que os recursos disponibilizados para cada  $\left( \text{CT}\right)$  são isolados, entretanto por não permitir o compartilhamento de banda entre as (CTs) o MAM em muitas situações pode não utilizar os recursos da banda de forma eficiente, este modelo é recomendado para as situa¸c˜oes onde a banda requisitada para cada classe (CT) seja maior ou igual a sua restrição de banda (BC) [\(FAUCHER; LAI,](#page-54-5) [2005\)](#page-54-5).

#### <span id="page-31-0"></span>2.2.2 Russian Doll Model (RDM)

O modelo RDM figura [2.5](#page-32-0) permite o compartilhamento de banda com classes de tráfego menos prioritárias (CTs), ou seja, as classes de tráfego mais prioritárias compartilham seus recursos com as classes menos prioritárias (estratégia HTL -  $High-to-Low$ ).

A estratégia do RDM consiste no uso temporário da banda livre de uma classe mais priorit´aria por uma classe menos priorit´aria. Caso o recurso "emprestado"seja requisitado pela classe prioritária a qual pertence, as classes menos prioritárias sofrem "preempção"e os recursos ficam disponíveis novamente para as classes prioritárias. [\(FAUCHER; LAI,](#page-54-5) [2005\)](#page-54-5)

Em relação ao modelo MAM o RDM possui uma maior eficácia na utilização dos recursos de largura de banda, porém quando uma classe menos prioritária não utiliza toda a sua restrição de banda, estes recursos não podem ser requisitados por uma classe mais alta.

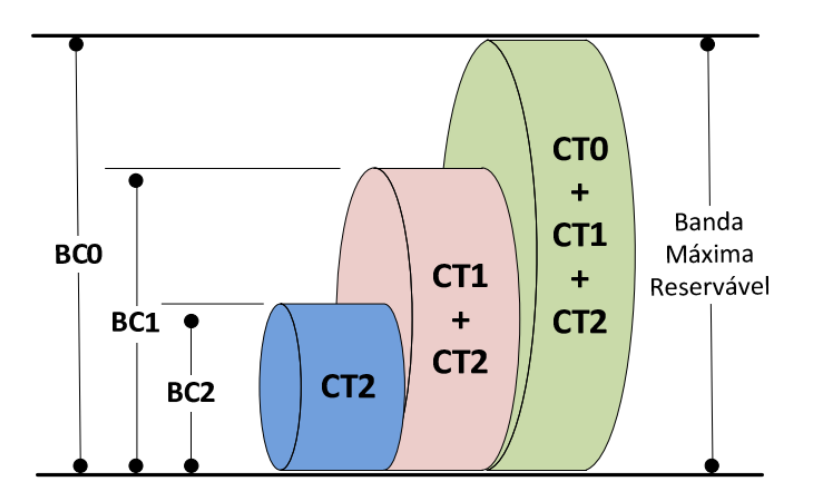

<span id="page-31-2"></span>Figura 2.4 Modelo de alocação de banda RDM [\(MARTINS et al.,](#page-54-0) [2015\)](#page-54-0)

O modelo RDM e seu mecanismo de preempções podem ser usados para:

- Isolar as classes de tráfego para oferecer garantia de largura de banda.
- Utilização eficiente dos recursos de largura de banda no enlace.
- Proteger as classes de tráfego da degradação de qualidade.

#### <span id="page-31-1"></span>2.2.3 AllocTC-Sharing (ATCS)

Já o modelo ATCS permite de forma oportunista duas formas de compartilhamento generalizado de banda entre todas as classes de tráfego prioritárias e não prioritárias (estratégias LTH e HTL -  $High-to-Low$ ) [\(MARTINS et al.,](#page-54-0) [2015\)](#page-54-0), ou seja, o ATCS permite que classes prioritárias compartilhem seus recursos com as classes menos prioritárias exatamente como no modelo RDM, porém, caso os recursos de banda das classes menos

#### 2.2 BAMS: MODELOS DE ALOCAÇÃO DE BANDA  $11$

priorit´arias estiverem dispon´ıveis (banda n˜ao utilizada) e forem requisitados pelas classes mais prioritárias, esses recursos também poderão ser emprestados.

Assim como no RDM caso uma classe de prioridade alta necessite dos recursos de banda que foram "emprestados", as classes de prioridade mais baixas realizam uma preempção e os recursos retornam para a classe de origem. Um outro mecanismo utilizado  $\acute{e}$  o de devolução, esta ocorre quando uma classe de prioridade baixa solicita os recursos que foram emprestados para uma classe mais alta

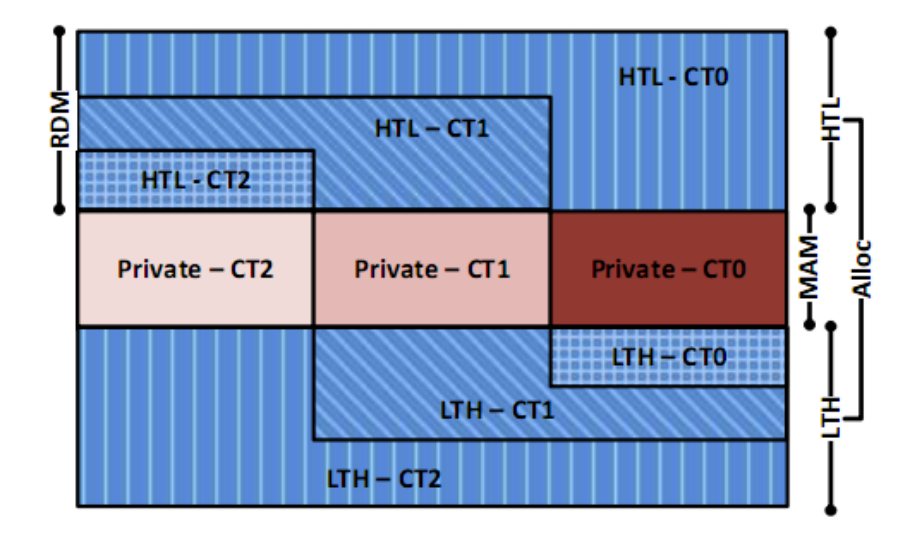

<span id="page-32-0"></span>Figura 2.5 Modelo de alocação de banda AllocTC-Sharing [\(MARTINS et al.,](#page-54-0) [2015\)](#page-54-0)

O ATCS possui uma melhor estratégia de alocação de recursos tendo em vista que ele maximiza a utilização dos recursos de banda em cada enlace e permite a criação de um novo LSP caso exista banda disponível. Porém, para que seja garantido o cumprimento das prioridades é necessário que o tráfego utilizado de forma oportunista por uma CT, seja devolvido.

O modelo ATCS mantém o conceito de restrições de banda adotados em modelos anteriores (MAM e RDM). A aplicação do mesmo ocorre em condições de conflito em que não há largura de banda disponível no enlace. Abaixo segue a descrição geral do modelo:

- Uma nova requisação de LSP resulta no estabelecimento de uma LSP (LSP  $setup$ ) se houve banda disponível no enlace.
- No caso de não existir largura de banda disponível, o modelo de alocação tenta devolver banda previamente emprestada.
- Caso não exista banda suficiente a ser devolvida o LSP é bloqueado.

#### <span id="page-33-0"></span>2.3 SOFTWARE-DEFINED NETWORKING (SDN)

Redes definidas por software (SDN) é um paradigma que organiza as funcionalidades das redes de computadores para simplificar a forma como a rede é gerenciada e também permitir que os administradores de rede possuam um maior controle sob a infraestrutura. A essência das redes definidas por software é a programabilidade dos dispositivos de rede para possibilitar flexibilidade, dinamicidade e inovação[\(AZODOLMOLKY,](#page-54-7) [2013\)](#page-54-7).

Um dos grandes benefícios da pesquisa e do desenvolvimento de SDN é que além de mudar a forma como as redes são planejadas e construídas, as tecnologias SDN oferecem uma maior flexibilidade na criação e customização das redes de computadores para atender a uma variedade de tipos de aplicações. Isto ocorre pois a arquitetura SDN fornece um conjunto de APIs (Application Programming Interfaces) que simplificam a forma de implementação dos serviços comuns de rede.

Dentre muitas iniciativas, o  $OpenFlow$  foi um dos primeiros padrões em SDN originalmente concebido como um protocolo. O OpenFlow tem como princípio a transferência do plano de controle dos dispositivos de rede para uma entidade central denominada como controlador. O controlador oferece uma interface program´avel que permite aos administradores de rede inserir e remover regras de gerenciamento dos equipamentos em toda rede de um único ponto central[\(NADEAU.; KEN,](#page-55-5) [2013\)](#page-55-5).

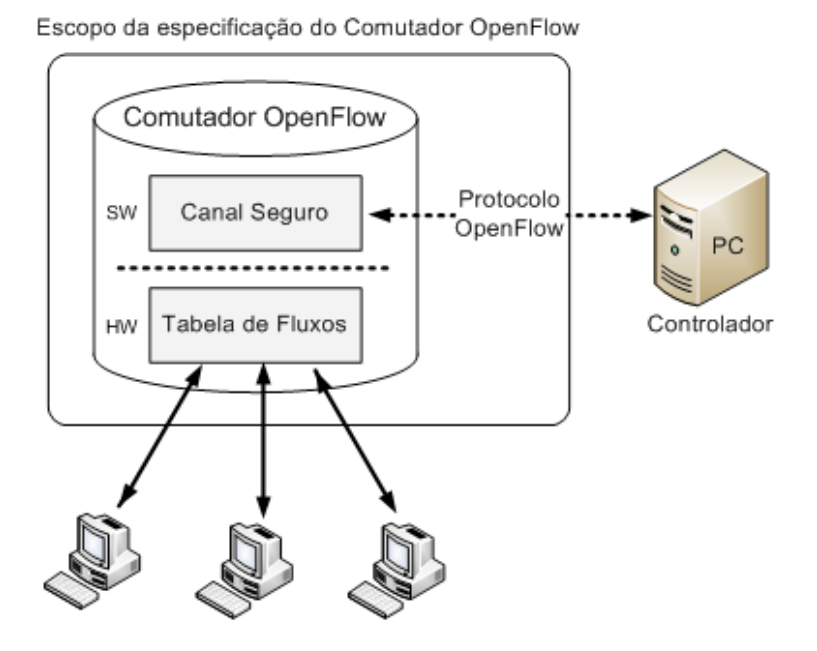

<span id="page-33-1"></span>Figura 2.6 Organização da arquitetura OpenFlow

Na arquitetura OpenFlow o controlador SDN está habilitado para interagir com o plano de encaminhamento, ou seja, o controlador funciona como o cérebro da rede SDN que atrav´es das APIs northbound e southbound respectivamente recebe e retransmite as informações de controle para os comutadores de rede (switches e roteadores). Para oferecer suporte ao protocolo *OpenFlow*, os switches e roteadores são divididos em três partes figura [2.6:](#page-33-1) i) Um canal de comunicação seguro para garantir confiabilidade na troca de mensagens entre o controlador e os comutadores de rede; ii) Tabela de fluxos para armazenar as regras que correspondem as ações que o comutador de rede deve tomar para um determinado fluxo; iii) Interface do protocolo *OpenFlow* que define um padrão de comunicação entre o controlador e os comutadores de rede.

Iniciativas atuais em SDN estão permitindo também a programabilidade no plano de dados, o que possiblita aos pesquisadores e administradores de rede um controle ainda maior dos equipamento de rede além de oferecer APIs que facilitam o desenvolvimento e a criação de novos protocolos de rede. A arquitetura SDN surgiu como uma alternativa que permite o crescimento das redes de computadores de uma mais economica e ao mesmo tempo proporciona a criação de novas funcionalidades.

#### <span id="page-34-0"></span>2.4 TRABALHOS RELACIONADOS

#### <span id="page-34-1"></span>2.4.1 Utilização de Modelos de Alocação de Banda para Alocação de Recursos em redes MPLS

Em [\(MEDVECKY,](#page-55-6) [2011\)](#page-55-6), O autor utiliza os modelos de alocação de banda MAM e RDM em redes MPLS, para demonstrar a eficiência de se utilizar os modelos de alocação de em um roteamento para prover QoS fim-afim e otimizar a utilização dos enlaces de rede e evitar bloqueios, preempções e devoluções que possam degradar ou tornar a rede ociosa.

Em em [\(MUHAMMAD SALMAN; JUNAID; AASIA,](#page-55-7) [2011\)](#page-55-7) É proposto um mecanismo para realizar um ajuste adaptativo entre as classes de tráfego de trafego através da utilização do modelo de alocação de banda RDM e uma estratégia chamada  $T \eta$ ffic engineering with link coloring (TELIC) para otimizar a utilização dos recursos da rede e instanciar LSPs sempre que possível utilizando o caminho mais curto da rota.

Embora os trabalhos tenham apresentado ótimas soluções para alocação de recursos, existe um custo muito elevado em adquirir equipamentos MPLS e também implementar estas soluções em um ambiente real, pode ser uma tarefa difícil se pensarmos na complexidade de trabalhar com a gerência dos equipamentos MPLS, está atividade pode se tornar ainda mais complexa se existirem equipamentos pertencentes a fabricantes diferentes.

#### <span id="page-34-2"></span>2.4.2 Utilização de SDN Para Alocação de Recursos

 $(JAIN et al., 2013)$  $(JAIN et al., 2013)$  $(JAIN et al., 2013)$  O Google apresenta B4: Uma rede de longa distância WAN Wide area network definida por software desenvolvida para melhorar a conectividade nos centros de dados da Campânia. Nela foi utilizado a abordagem trivial das redes definidas por software onde ocorre a separação do plano de dados e do plano de controle para o desenvolvimento de um serviço de controle de rede. O primeiro serviço centralizado de engenharia de tráfego, aloca banda entre serviços baseados em prioridade de aplicação, alternando dinamicamente os padrões de comunicações e prevenindo falhas. Está experimento foi colocado em produção a três anos e apresentou ótimos resultados. Na solução da Google não existe uma transição via MPLS e toda a inteligência para a computação de rotas, alocação de recursos, convergência após falhas e outros aspectos da operação da rede SDN/Openflow foram desenvolvidas pela empresa.

Dentro do limite do nosso conhecimento, não foi encontrado na literatura proposta de implantação dos BAMs com o SDN/Openflow para uma rede MPLS visando a dinamicidade e a eficiência na alocação de recurso numa perspectiva de migração para o SDN/Openflow.

Capítulo 3

# <span id="page-36-0"></span>EXPLORANDO ALOCAÇÃO DE BANDA DINÂMICA E FLEXÍVEL ATRAVÉS DE SDN

O arcabouço BAMSDN proposto e descrito neste capitulo reúne dois elementos que se superpõem de forma vantajosa para a alocação de banda com dinamismo e flexibilidade: i) Um modelo de alocação de banda (BAM); e ii) Uma estratégia SDN com o OpenFlow como protocolo para o controle da operação da rede.

#### <span id="page-36-1"></span>3.1 EXPLORANDO ALOCACÃO DE BANDA DINÂMICA E FLEXÍVEL COM O SDN/OPENFLOW

Implantar modelos de alocação de banda através do paradigma das Redes Defindias por Software é uma alternativa altamente vantajosa, partindo do pressuposto que a aquisição e o gerenciamento de novos equipamentos MPLS gerem custos bastante elevados com (CAPEX e OPEX) [\(GUMASTE; SHAMIM,](#page-54-9) [2013\)](#page-54-9), além disso, configurar cada equipamento individualmente toda vez que houver uma mudança na infraestrutura ou quando existir alguma necessidade de reparo destes equipamentos é uma tarefa bastante desagrad´avel. O paradigma SDN e o seu modelo de controle logicamente centralizado trouxe uma nova perspectiva para todo processo de configuração de equipamentos de rede, pois permite que essa configuração seja feita de forma "atômica" e dinâmica, ou seja, essas configurações podem ser feitas de uma só vez em todos equipamentos e sempre que necessário [\(TORRES et al.,](#page-56-0) [2018a\)](#page-56-0).

Neste trabalho, o modelo de alocação de banda possui dois papéis fundamentais em relação à alocação de recursos (banda): i) o modelo de alocação de banda na sua operação natural distribui os recursos limitados existentes (banda) entre um conjunto de classes de aplicações configuradas; e ii) o modelo de alocação de banda, permite reconfiguração  $\alpha$ dos limites de banda por classe de trafego (CT), para prover um dinamismo na alocação do recurso como função da dinâmica de tráfego da rede.

O paradigma SDN ´e utilizado neste trabalho para emular o comportamento de uma rede MPLS e implantar o controle das operações dos *switches* de forma logicamente centralizada. Assim sendo, o arcabouço suporta uma visão completa dos recursos e estado da rede para todos os seus n´os e enlaces. O OpenFlow no plano de controle do controlador gerencia a operação (tabelas de fluxo) dos *switches (datapath*). As LSPs são então alocadas de forma dinâmica e flexível segundo uma visão global da disponibilidade dos recursos da rede através dos modelos de alocação de banda e SDN/OpenFlow conjuntamente[\(TORRES et al.,](#page-56-0) [2018a\)](#page-56-0).

Outro aspecto importante desse trabalho é a utilização de modelos de alocação de banda que realizam a reconfiguração de restrições de banda (BCs). Estes modelos são um elemento chave para a flexibilidade na alocação dos recursos. Em resumo, se o perfil da rede muda, pode ser necessário ajustar as alocações de banda por classe de aplica¸c˜oes de forma a melhor refletir tanto a dinˆamica da demanda como as necessidades dos usuários. Em termos técnicos, a reconfiguração de restrição de banda, é o processo no qual alteramos as configurações iniciais das restrições de banda (BC) definidas para uma ou mais CTs em tempo de execução (Figura [3.1\)](#page-37-1).

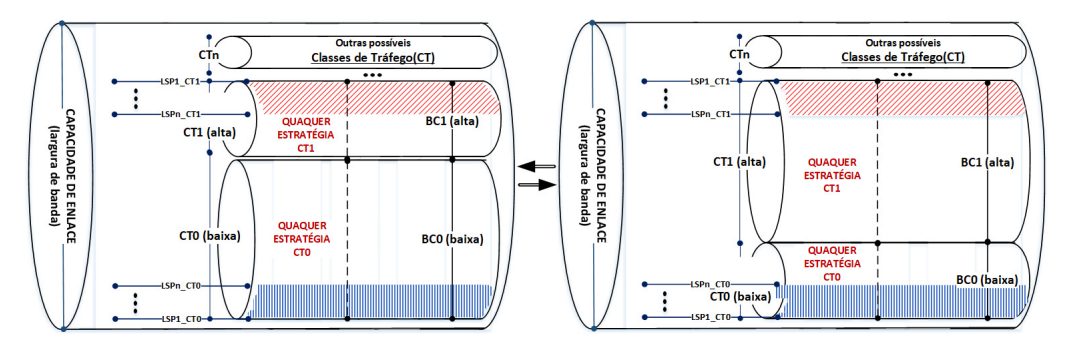

<span id="page-37-1"></span>Figura 3.1 Reconfiguração de BC [\(TORRES et al.,](#page-56-0) [2018a\)](#page-56-0)

Em [\(REALE; BEZERRA; MARTINS,](#page-55-8) [2014\)](#page-55-8) foram propostas duas abordagens para reconfiguração de BCs dos modelos de alocação de bandas (BAMs): i) a abordagem hard; e ii) a abordagem *soft*. A abordagem *hard* tem como premissa a reconfiguração imediata dos BCs mesmo que esta reconfiguração implique na liberação abrupta de recursos sendo utilizados. Em termos operacionais, a abordagem hard pode gerar, por exemplo, preempções numa rede MPLS. Já a abordagem soft tem como premissa minimizar os possíveis impactos resultantes na reconfiguração dos BCs, permitindo uma transição suave e que demanda mais tempo no processo de realocação dos recursos (banda). No caso, a realocação de recursos soft não impacta os usuários com recursos já alocados. Ambas as abordagens foram contempladas no BAMSDN e serão discutidas nos próximos capítulos.

#### <span id="page-37-0"></span>3.2 ARCABOUCO BAMSDN

O arcabouço BAMSDN (Bandwidth Allocation Models through Software-Defined Networks) proposto neste trabalho visa oferecer suporte à implantação prática de modelos de alocação de banda (BAM) através da emulação de uma rede MPLS a partir dos benefícios e características do paradigma SDN. A proposta auxilia o plano de controle e de gerenciamento da rede através da criação de LSPs e da reconfiguração das alocações de banda por classe de trafego (do inglês, *Bandwidth Constraints - BCs*) do modelo BAM adotado.

As próximas subseções detalham os componentes do arcabouço proposto, assim como a interação entre os processos executados pelos mesmos[\(TORRES et al.,](#page-56-0) [2018a\)](#page-56-0).

#### <span id="page-38-0"></span>3.2.1 Arquitetura e Componentes do BAMSDN

A arquitetura e os principais componentes do BAMSDN ilustrados na Figura [3.2,](#page-38-2) apresentam um conjunto de três módulos, a saber: (i) Núcleo do controlador, responsável pelo controle das solicitações por recursos de rede (banda); (ii) BAM, que faz a verificação dos recursos e aplica o modelo de alocação de banda disponível; (iii) Gerência, responsável pela criação e remoção de filas nas portas de saída dos *switches* e também por configurar e reconfigurar a largura de banda de cada fila.

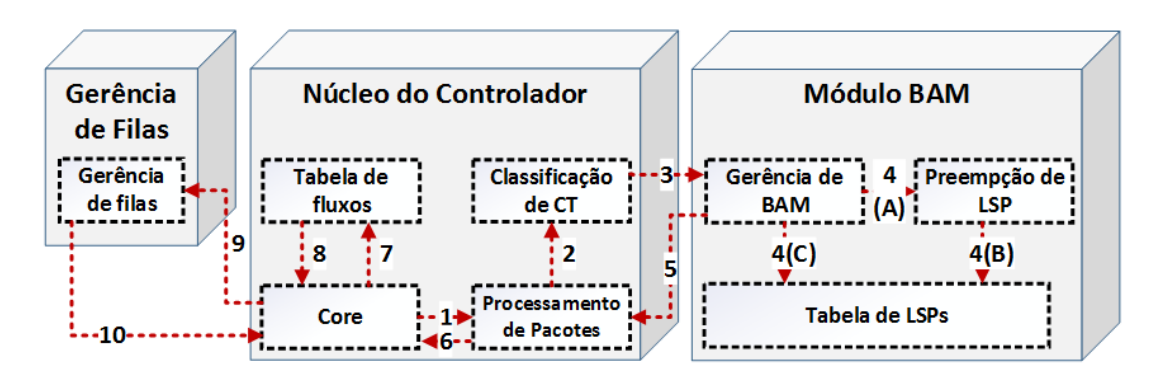

<span id="page-38-2"></span>Figura 3.2 Visão geral dos módulos do Arcabouço BAMSDN). [\(TORRES et al.,](#page-56-0) [2018a\)](#page-56-0)

<span id="page-38-1"></span>**3.2.1.1 Núcleo do Controlador** O módulo núcleo do controlador auxilia no processamento e execução do plano de controle dos *switches*, para permitir aos administradores de rede inserir e remover novas regras de encaminhamento. os quatro componentes do núcleo do controlador são:

- Core: Este componente possui um conjunto de bibliotecas e APIs que auxiliam no levantamento de estatísticas da rede e também permitem a programabilidade de controladores SDN para realizar configurações de encaminhamento nos equipamentos (comutadores) de rede.
- Processamento de Pacotes: Este componente é responsável por analisar pacotes recebidos através de mensagens de *packetIn* e verificar as correspondências de matching que foram configuradas no componente Core.
- Tabela de Fluxos: Este componente é o local onde todas as regras de encaminhamento e bloqueio de pacotes são armazenadas em um controlador SDN.
- Classificação de CT: Este componente foi adicionado ao controlador SDN com o objetivo de processar os pacotes e identificar o tipo de aplicação para determinar a classe de trafego correspondente.

#### 18 EXPLORANDO ALOCAÇÃO DE BANDA DINÂMICA E FLEXÍVEL ATRAVÉS DE SDN

<span id="page-39-0"></span>**3.2.1.2** Módulo BAM O módulo BAM possibilita a utilização de modelos de alocação de banda em controladores SDN, determinando quais recursos da rede devem ser alocados, bloqueados ou devolvidos para as aplicações e suas classes de tráfego através de três componentes, a saber:

- Gerência de BAM: Este componente é responsável por verificar a disponibilidade dos recursos da rede e, por meio da instanciação de LSPs, determinar que ação será tomada no core do controlador.
- Preempção de LSP: Esse componente é uma extensão do componente de gerência que pode ser ativado pelo modelo de alocação de banda para dar suporte a ação de preempção. O principal objetivo deste componente é a liberação dos recursos emprestados de uma classe de trafego para outra.
- Tabela de LSPs: Este componente é o local onde todas os recursos alocados por meio de LSPs são armazenados.

<span id="page-39-1"></span>**3.2.1.3** Gerência O módulo de gerência trouxe novas perspectivas aos controladores SDN do ponto de vista de utilização do plano de gerência, permitindo realizar configurações nos comutadores de rede remotamente. O módulo de gerência possui o componente de gerência de filas que é responsável pela criação, remoção e configuração de filas lógicas nas portas de saída dos switches

#### <span id="page-39-2"></span>3.2.2 Utilização e Alocação de Recursos do Arcabouço BAMSDN

O arcabouço BAMSDN e sua utilização são ilustradados na Figura [3.3.](#page-40-2) O BAMSDN é implementado como um controlador SDN a partir de um conjunto de quatro operações: (i) Admissão, responsável pelo controle das solicitações por recursos de rede (banda); (ii) Verificação dos Recursos, que faz a verificação dos recursos, aplica o modelo de alocação de banda disponível e altera, quando necessário, as restrições de banda BCs (componente do estado da rede) visando a flexibilização no uso do recurso banda entre as classes; (iii) Estado da rede, que mant´em o estado da rede em termos das LSPs estabelecidas, rotas utilizadas e utilização de banda por classe de tráfego; (iv) Execução, que efetiva a alocação do recurso banda através do estabelecimento, preempção ou liberação de LSPs.

De forma conjunta, tais operações implementam o fluxo de admissão e controle de utilização dos recursos limitados da rede, que serão descritas na próxima seção. Desta forma, a admissão de uma requisição reflete diretamente no uso de recursos da rede, que passa a ser dinˆamico por classe, variando de acordo com as demandas das classes de tráfego (TCs) e com os limites de banda por classe configurados inicialmente pelo plano de gerenciamento.

O BAMSDN suporta simultaneamente uma alocação dinâmica do recurso banda  $(LSP setup request - tráfego de aplicações / usuários) e uma (re) configuração igualmente$ dinâmica destes recursos por classe de aplicação com a efetivação na rede fazendo uso das características, benefícios e restrições do paradigma SDN/Openflow como um controlador.

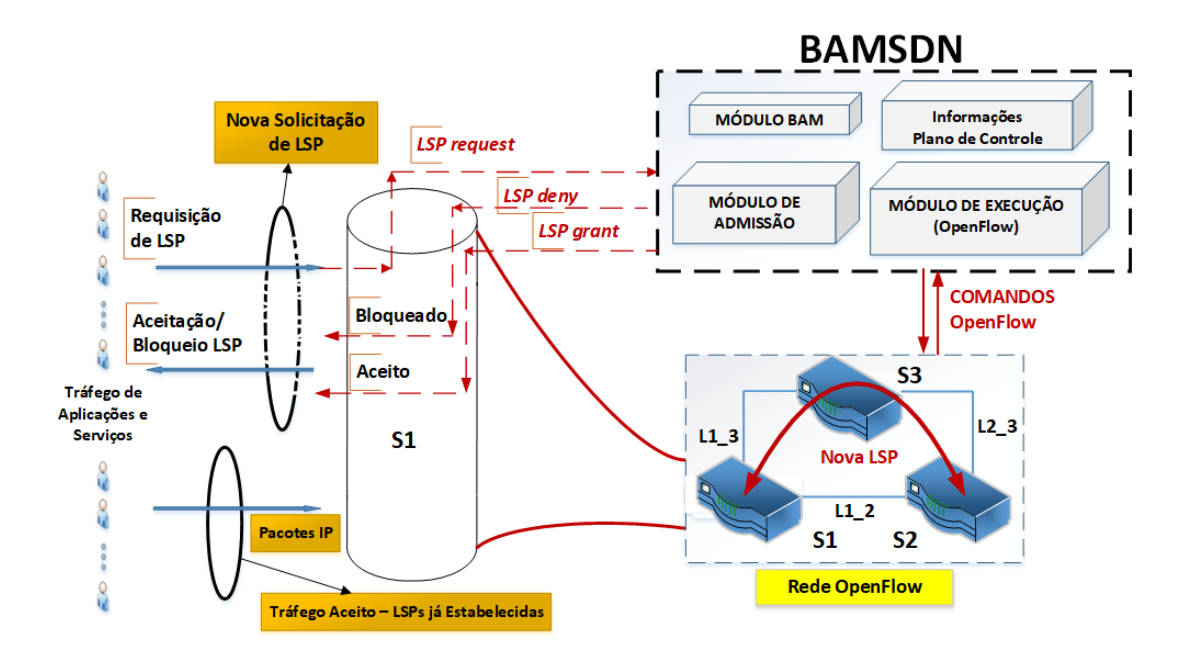

<span id="page-40-2"></span>Figura 3.3 Arcabouço BAMSDN e sua utilização na alocação de recursos de redes (banda para LSPs). [\(TORRES et al.,](#page-56-0) [2018a\)](#page-56-0)

#### <span id="page-40-0"></span>3.2.3 Fluxo de Admissão

A Figura [3.4](#page-41-1) ilustra o fluxo de admiss˜ao implementado pelo BAMSDN a partir de uma requisição de uma LSP. Isto ocorre através de uma mensagem de *packetIn* reencaminhada pelo switch ao controlador, que calcula a rota e verifica a disponibilidade de recursos de rede (banda). Neste fluxo são realizadas três principais ações, a saber: (i) controle de admissão, (ii) verificação de recursos; (iii) execução.

Quando um pacote associado a um fluxo de comunicação entre dois hosts chega à rede, o *switch* ao qual o *host* de origem está conectado verifica se existe alguma informação correspondente ao fluxo na sua tabela de fluxos. Caso exista, o fluxo ´e encaminhado, uma vez que uma LSP associada a este fluxo já foi criada. Caso contrário, um *PacketIn* ´e encaminhado ao BAMSDM atuando como controlador da rede para iniciar o processo de controle de admissão (criação de nova LSP).

<span id="page-40-1"></span>**3.2.3.1 Controle de admissão** Na etapa de controle de admissão, o pacote reencaminhado pelo switch através de uma mensagem de packetIn ao Core controlador, é processado para extrair comparações (*matching*) e identificar a classe de trafego correspondente do pacote. Tais informações são utilizadas para gerar uma nova instância de LSP e encaminhar a solicitação (LSP request) para o módulo BAM.

O controle de admiss˜ao funciona como orquestrador do processo e, com a resposta do módulo BAM, dois conjuntos de ações são possíveis: a) LSP é criada (LSP grant); b) LSP é bloqueada (LSP deny). Com a alocação de nova LSP aceita (LSP grant) duas ações podem ser acionadas pelo controle de admissão: i) a LSP é criada imediatamente, já que

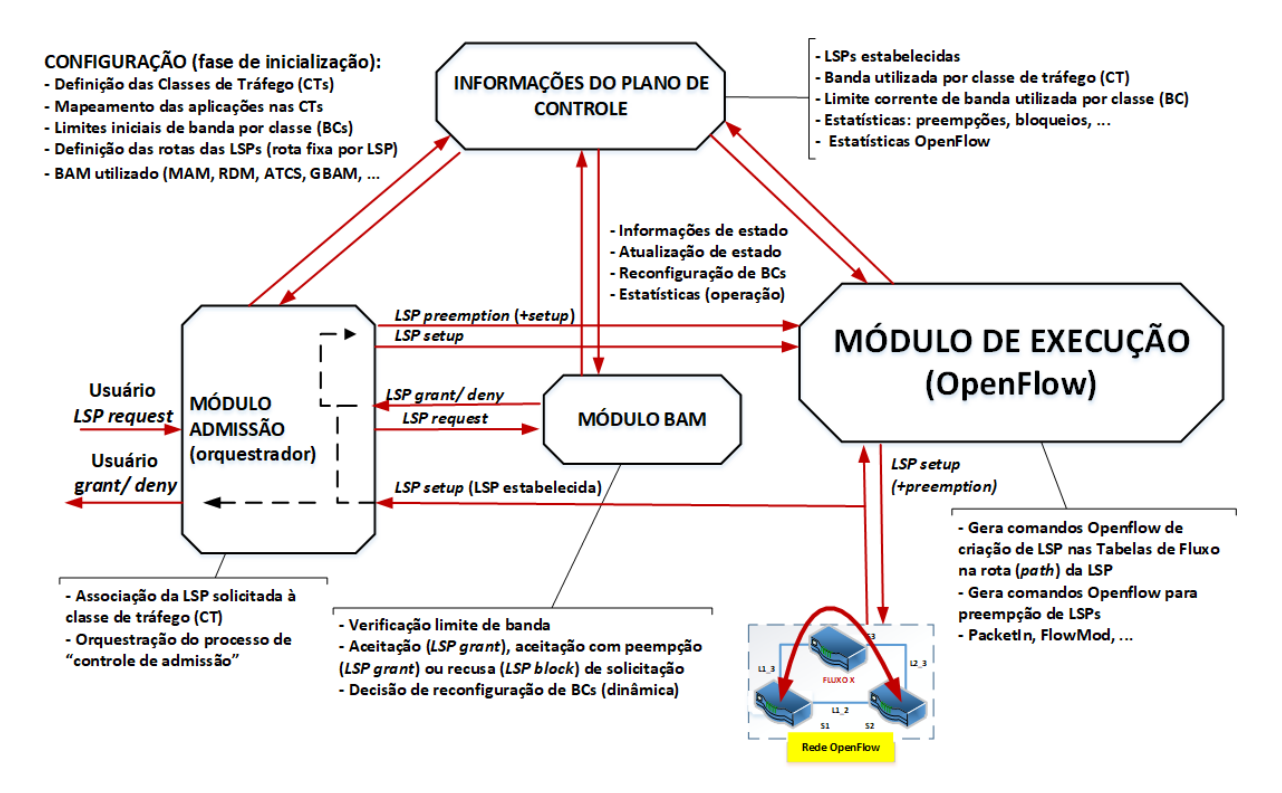

<span id="page-41-1"></span>Figura 3.4 Fluxo de Admissão para novos Recursos (LSPs) [\(TORRES et al.,](#page-56-1) [2018b\)](#page-56-1)

existem recursos suficientes; ii) a LSP é criada após a liberação de recursos (preempção de LSPs estabelecidas) na rede, os usuários "preemptados" ficarão aguardando a liberação de novos recursos. Ambas as ações são solicitadas ao módulo de execução do BAMSDN. A execução bem sucedida da alocação de uma nova LSP é retornada para a rede (user grant) com o encaminhamento de pacotes para este fluxo sendo estabelecido pelo switches envolvidos na trajetória da LSP (path). Com a rejeição para o estabelecimento de uma nova LSP ( $LSP$  deny), a rede é notificada e as estatísticas de bloqueio de LSPs são atualizadas no módulo de estado.

<span id="page-41-0"></span>3.2.3.2 Verificação de recursos A etapa de verificação de recursos é executada pelo módulo BAM do arcabouço. O modelo de alocação de banda em uso (p.ex., MAM, RDM, ATCS ou GBAM), verifica a disponibilidade de recursos (banda) para todos os enlaces no caminho da LSP requisitada. O processo acontece da seguinte forma: (i) Caso existam recursos disponíveis, a instância da nova LSP e a lista de portas lógicas que a LSP utilizará em cada enlace são encaminhados para o Core do controlador; (ii) Caso não exista recurso disponível o modulo BAM identifica qual(is) recursos devem ser liberados (LSPs interrompidas ou devolução) e encaminha a informação para o Core do controlador.

<span id="page-42-0"></span>3.2.3.3 Execução Na etapa de execução, a instância de uma nova LSP e a mensagem de controle s˜ao processadas, da seguinte forma: (i) Caso a mensagem de controle seja de Bloqueio (None), a instância da LSP é descartada e uma mensagem ( $PacketOut$ ) de Bloqueio para o *switch* de borda é enviada para fazer o descarte do fluxo (descarte de pacotes); (ii) Caso haja necessidade de interrupção de uma ou mais LSPs é enviada uma mensagem (FlowMod) para remoção destas LSPs da tabela de fluxo de todos os switches em que elas estejam configuradas; Por fim, caso a mensagem de controle seja aceitação da nova LSP, é enviada uma mensagem (FlowMod) para cada switch do caminho, que s˜ao configurados para estabelecer o limite largura de banda nas portas para a nova LSP.

# Capítulo 4

## **AVALIAÇÃO**

#### <span id="page-44-1"></span><span id="page-44-0"></span>4.1 EXPERIMENTAÇÃO

A validação do arcabouço BAMSDN ocorreu através de avaliações experimentais conduzidas em laboratório no do ambiente de emulação Mininet. Os experimentos foram implementados utilizando o conjunto de APIs disponíveis para a comunicação com protocolo OpenFlow e tiveram como propósito validar e avaliar a capacidade do BAMSDN em simular o comportamento das redes MPLS, bem como utilizar modelos de alocação de banda para fazer preempções, bloqueios e alocação de banda em conformidade com as requisições de recursos feitas pelas as aplicações. As próximas subseções descrevem a metodologia adotada na experimentação, o ambiente de testes adotado nos experimentos, os fatores e parâmetros de análise.

#### <span id="page-44-2"></span>4.1.1 Metodologia

Os objetivos principais dos experimentos realizados foram: i) avaliar a efetividade do OpenFlow em instanciar LSPs e seus aspectos de migração; e ii) avaliar o arcabouço BAMSDN com os modelos MAM, RDM e reconfiguração de BCs (restrições de banda) para a alocação dinâmica e flexível de banda.

Foram definidas três classes de trafego CTs para rotular um conjunto de aplicações com três tipos de prioridade (baixa, media e alta). As aplicações de prioridade baixa utilizaram a classe de trafego CT0, as aplicações de prioridade média utilizaram a classe de trafego CT1 e as aplicações de prioridade alta utilizaram classe de trafego CT2. Foi delimitado um *timeout* de 300 segundos para cada LSP instanciado para as aplicações, e a experimentação foi dividia em 10 ciclos e o encerramento ocorreu ao atingir o limite total de aplicações que variaram para cada tipo de experimento.

Dois experimentos foram realizados visando tal avaliação. O primeiro experimento foi baseado em LSPs geradas por aplicações de três classes de tráfego distintas conforme a Tabela [4.1.](#page-45-1) Neste experimento foram utilizados os modelos de alocação de banda MAM e RDM, onde as solicitações de LSPs para as classes de trafego CT0 e CT1 ocorreram

acima do limite estipulado para suas respectivas BCs (BC0 e BC1). As requisições das LSPs ocorreram em 10 ciclos sendo que, as aplicações da classe CT0 foram iniciadas com 100 requisições de LSPs no ciclo 0 e renovadas com o mesmo valor a cada ciclo o que totalizou 1000 LSPs requisitadas ao termino do último ciclo, as aplicações da classe CT1 foram inicializadas com 15 requisições no ciclo 3 e da mesma forma que as requisições da classe anterior as requisições foram renovadas a cada ciclo gerando um total de 105 LSPs, por fim as aplicações da classe CT2 foram iniciadas com 5 requisições no ciclo 6 e renovadas pelos ciclos seguintes totalizando 20 requisições de LSPs. Ao terminar de executar todos os 10 ciclos, o numero total de LSPs solicitadas para todas as classes de tráfego foi de 1125.

<span id="page-45-1"></span>

|                      | Experimento 1 |                 |     |       | Experimento 2   |     |     |       |
|----------------------|---------------|-----------------|-----|-------|-----------------|-----|-----|-------|
| Hospedeiro de Origem | CT0           | CT <sub>1</sub> | CT2 | Total | CT <sub>0</sub> | CT1 | CT2 | Total |
| $H_{S1}$             | 400           | 70              |     | 470   | 300             | 90  |     | 390   |
| $H_{S2}$             | 400           | 70              |     | 470   | 200             | 90  |     | 290   |
| $H_{S3}$             | 200           | 35              | 20  | 255   | 0               | 45  | 45  | 90    |
| Total                | 1000          | 105             | 20  | 1125  | 500             | 225 | 45  | 770   |
| Ciclo de Início      |               | 3               | 6   |       |                 |     |     |       |

Tabela 4.1: Tráfego Gerado por CT e Hospedeiros - Quantidade de LSPs.

Já o segundo experimento teve como objetivo avaliar a reconfiguração de BCs, utili-zando o RDM, a partir das estratégias hard e soft discutidas em [\(REALE; BEZERRA;](#page-55-8) [MARTINS,](#page-55-8) [2014\)](#page-55-8) e apresentadas na seção [3.1.](#page-36-1) Nos testes foi utilizado um tráfego de entrada de solicitação de LSPs conforme apresentado na Tabela [4.1.](#page-45-1) As solicitações de tais LSPs, para as classes de trafego CT0 e CT1, alteraram suas configurações de limite de restrição de banda em tempo de execução com o objetivo da classe CT1 ter uma restrição de banda maior que a classe CT0. As requisições dos LSPs ocorreram em 10 ciclos sendo que as aplicações da classe de trafego CT0 foram inicializadas com 50 requisições de LSPs no ciclo 0 e foram renovadas pelos demais ciclos, as aplicações das classes de trafego CT1 e CT2 foram inicializadas respectivamente com 25 e 5 requisições de LSPs no ciclo 1 sendo renovadas também pelos demais ciclos. Nestes testes, foram adotados como parâmetros de emulação 10 ciclos de execução e 770 solicitações LSPs com 300s de tempo de vida cada. O critério de parada da emulação foi o número de LSPs, ou seja, 770.

#### <span id="page-45-0"></span>4.1.2 Ambiente de Experimentação

Os experimentos seguiram uma abordagem de emulação que reproduz uma rede Open-Flow usando o Mininet. Para isso, foram utilizados: (i) PC Core i5, 2.9Ghz, 8GB de  $RAM$ ; (ii) Sistema Operacional Ubuntu Server 15.04, x64, versão do kernel 3.19.0-30; (iii)  $Mininet<sup>1</sup>$  $Mininet<sup>1</sup>$  $Mininet<sup>1</sup>$ , versão 1.8r11 customizado; (iv) Protocolo OpenFlow<sup>[2](#page-0-0)</sup>, versão 1.0; (vii) Con-

<sup>1</sup>http://mininet.org/

<sup>2</sup>http://archive.openflow.org/

trolador *OpenFlow* POX<sup>[3](#page-0-0)</sup>, versão 0.2.0; e (viii) Gerador de tráfego iPerf3<sup>[4](#page-0-0)</sup>, versão 3.0.7. Além de atender os requisitos da experimentação, a escolha de tais ferramentas se deu pelas *features* disponíveis, por ser software livre e existir uma ampla documentação para download.

O ambiente de rede emulado nos experimentos está ilustrado na Figura [4.1.](#page-46-1) O mesmo é constituído de três hospedeiros, que atuam como origem de tráfego  $(H_{S1}, H_{S2} e H_{S3})$ , um hospedeiro que atua como destino  $(H_{D1})$ , um controlador OpenFlow que configura as regras de fluxos de acordo com as instruções do BAMSDN e, por fim, três switches que fazem a conex˜ao entre os hospedeiros de origem e destino.

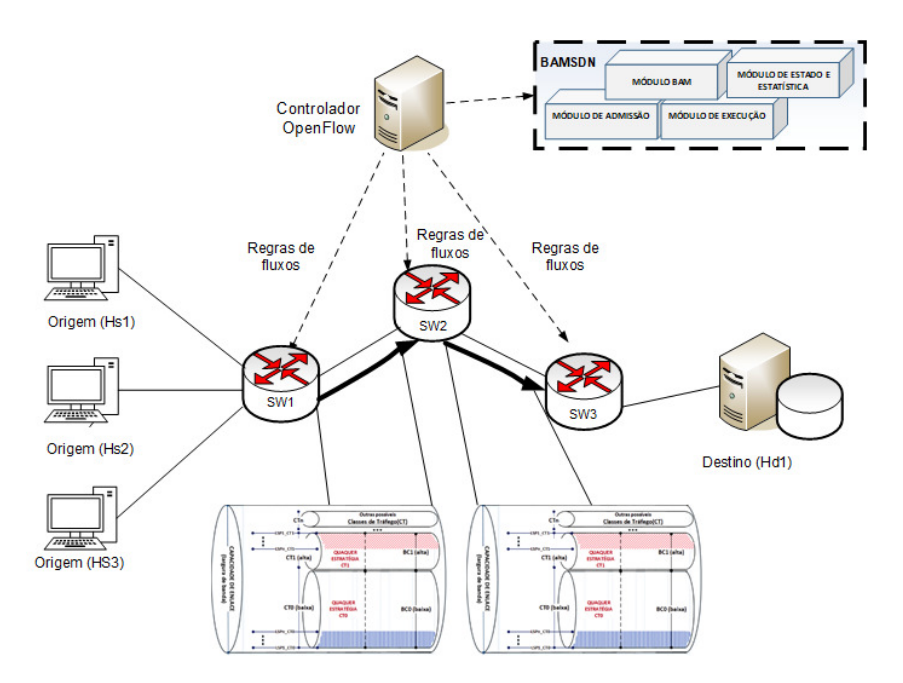

<span id="page-46-1"></span>Figura 4.1 Cenário de rede OpenFlow utilizada nos experimentos de emulação. [\(TORRES et](#page-56-0) [al.,](#page-56-0) [2018a\)](#page-56-0)

#### <span id="page-46-0"></span>4.1.3 Fatores e Parâmetros de Análise

Dado que os experimentos foram planejados para avaliar a capacidade do BAMSDN em alocar banda dinamicamente utilizando modelos de alocação de banda, assim como, verificar a capacidade do arcabouço de promover a reconfiguração das restrições de banda (BCs). Foram definidos como principais critérios de análise as taxas de utilização, preempção e bloqueio e a taxa de requisição de LSPs.

Os parâmetros globais para o cenário de validação são os seguintes: (i) enlaces com capacidades de 500 Mbps; ii) três classes de tráfego: CT0, CT1 e CT2, com larguras de banda máxima de 5 Mbps, 10 Mbps e 20 Mbps, respectivamente; e iii) restrições de largura de banda (Bandwidth Constraint (BC)), de acordo com a Tabela [4.2.](#page-47-3)

<sup>3</sup>https://github.com/noxrepo/pox

 $4$ https://iperf.fr/

<span id="page-47-3"></span>

|     | MAM        |                                                           |                         | <b>RDM</b> |     |                   |  |  |
|-----|------------|-----------------------------------------------------------|-------------------------|------------|-----|-------------------|--|--|
|     | Max $(\%)$ | Max (Mbps) $\vert$ CTs $\vert$ Max (%) $\vert$ Max (Mbps) |                         |            |     | $\rm CTs$         |  |  |
| BC0 | $50\,$     | 250                                                       | CT0                     | 100        | 500 | $CT0 + CT1 + CT2$ |  |  |
| BC1 | 30         | 150                                                       | $\overline{\text{CT}}1$ | 50         | 250 | $CT1 + CT2$       |  |  |
| BC2 | 20         | $100\,$                                                   | CT2                     | 20         | 100 | CT2               |  |  |

Tabela 4.2: Restrições de Banda (BC) por Classes de Tráfego (CT)

#### <span id="page-47-0"></span>4.1.4 Métricas de desempenho

As seguintes métricas de desempenho foram adotadas na avaliação do BAMSDN:

- Taxa de Utilização: Esta métrica consiste na largura de banda utilizada em relação à capacidade do enlace. Os valores obtidos ajudam a identificar se o BAMSDN consegue ser efetivo na aplicação das restrições de banda conforme o BAM adotado.
- Taxa de Preempções: Esta métrica fornece a percentual de preempções que ocorreram durante a emulação. A preempção está associada ao fato de uma LSP (fluxo) j´a estabelecida ser encerrada, visando disponibilizar recurso para uma outra LSP a ser estabelecida de acordo com determinado critério.
- Taxa de Bloqueios: A partir desta métrica é possível verificar percentual de bloqueios que ocorreram como resultado do BAM utilizado tendo em vista garantir as restrições de banda de cada classe de tráfego. Portanto, seu valor computado toda vez que uma LSP n˜ao pode ser estabelecida na rede.
- Requisições de LSPs: Esta métrica consiste no número de solicitações de criação de novas LSPs. A mesma visa evidenciar a quantidade de LSP simultâneas que são solicitadas no ambiente. Sendo assim, é uma métrica que ajuda a evidenciar a concorrência por recursos e a robustez do arcabouço.

#### <span id="page-47-1"></span>4.2 ANÁLISE DOS RESULTADOS

A partir dos experimentos realizados no ambiente descrito na seção anterior, foram obtidos resultados relacionados à avaliação da efetividade do arcabouço BAMSDN usando uma estratégia SDN para a implantação prática dos modelos MAM e RDM. Também foi verificada a capacidade de reconfiguração de forma dinâmica e flexível das restrições de banda visando atender os requisitos de cada LSP. De maneira geral, a eficácia da adoação do SDN no BAMSDN é verificada através da observação dos comportamentos esperados para os modelos MAM e RDM. As próximas subseções descrevem os resultados para cada um de tais experimentos.

#### <span id="page-47-2"></span>4.2.1 Validando o Comportamento MAM e RDM

Esta seção tem como objetivo apresentar os resultados obtidos por meio da experimentação dos modelos de alocação de banda implementados (MAM e RDM) no BAMSDN.

<span id="page-48-0"></span>[4.2](#page-48-1).1.1 Taxa de Utilização A Figura 4.2 apresenta os resultados obtidos para os modelos de alocação de banda MAM e RDM implementado através do BAMSDN. O gráfico da Figura [4.2\(a\)](#page-48-2) comprovam que o número de LSPs atendidas corresponderam ao limite permitido pela restrição de banda configurada para cada classe de trafego CT0, CT1 e CT2. Respetivamente,  $BC0 = 250Mbps$ ,  $BC1 = 150Mbps$  e  $BC2 = 100Mbps$ . No mesmo gráfico, é possível ainda visualizar que cada classe alcançou o seu limiar de restrição de banda, que após as requisições de LSPs atingirem seu limite máximo, mantém a utilização do enlace sempre constante. Como os recursos de cada classe nesse modelo são privados, eles não podem ser compartilhados para uma outra classe e, por esse motivo, o enlace ficou com banda ociosa nos ciclos de 0 a 6. Por tais motivos, as requisições de LSPs que ultrapassaram o limite das restrições de banda foram bloqueados.

<span id="page-48-2"></span>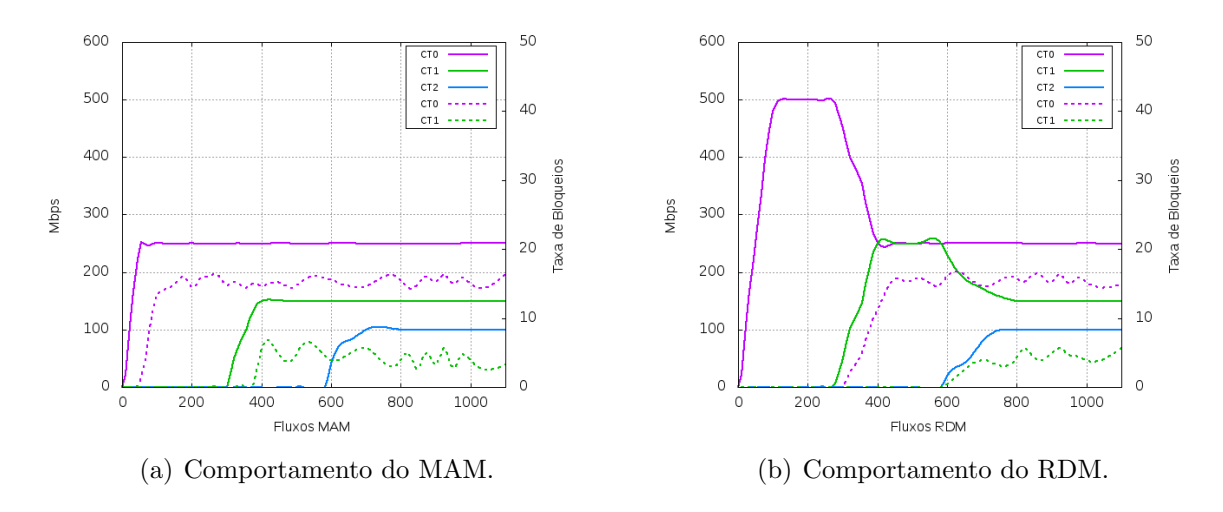

<span id="page-48-3"></span><span id="page-48-1"></span>Figura 4.2 Comportamento dos modelos de alocação durante os experimentos.

Diferente do modelo de alocação de banda MAM, o modelo de alocação de banda RDM permite que as classes de prioridade mais baixas utilizem os recursos das classes de prioridade mais altas, caso exista banda disponível. Para fins de comparação, o mesmo experimento foi realizado, desta vez utilizando o RDM. Conforme demonstrado na Figura [4.2\(b\),](#page-48-3) foi observado que a classe CT0, entre os ciclos de 0 a 2, ao atingir o limite de sua restrição de banda ( $BC0 = 250Mbps$ ), utilizou os recursos das classes mais altas CT1 e CT2. O principal objetivo era continuar a atender as requisições de LSP que chegavam, até atingir o limite de restrição para o compartilhamento de recursos (BC0 = 500Mbps). Já, a partir do ciclo 3, a classe CT1 passou a fazer requisição de LSP e a classe CT0 teve que fazer preempção para devolver a banda pertencente a classe CT1. Dado que a classe CT1 possui uma maior prioridade que a classe CT0, ao atingir também seu limite de restrição de banda (BC1= 150Mbps), a classe CT1 passou a solicitar a banda da classe CT2, que estava emprestada para a classe CT0. Esta última passou por uma preempção, liberando os recursos para CT1, que por sua vez atingiu o seu limite de restrição de compartilhamento ( $BC1 = 250Mbps$ ), ficando igual às duas BCs. Por fim, no ciclo 6 chegaram requisições de LSPs para a classe CT2, que requisitou os recursos emprestados a CT1. Esta, por sua vez, realizou preempção e devolveu os recursos para

CT2. Após ocorrer preempção para ambas as classes, CT0 e CT1, as requisições de LSP que chegavam acima do limite de restrição foram bloqueadas, conforme ilustra o gráfico da Figura [4.2\(b\).](#page-48-3) Além disso, é possível observar que o número de bloqueios no RDM foi inferior ao número de bloqueio no MAM, já que o RDM maximizou a utilização dos recursos do enlace.

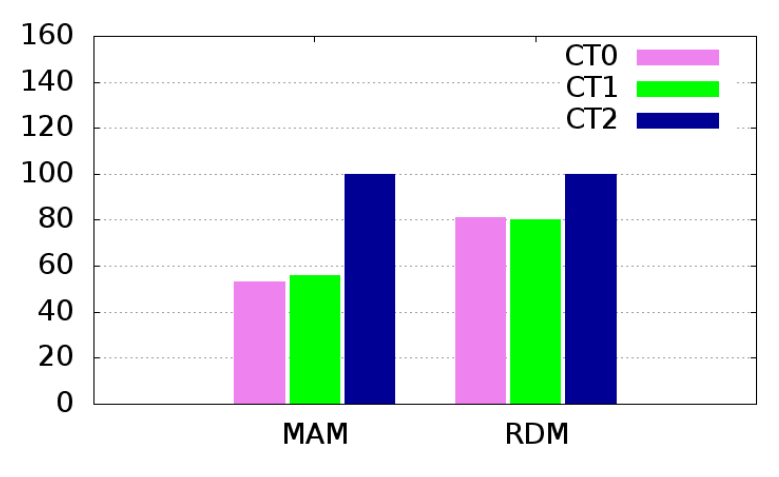

<span id="page-49-1"></span>Taxa de LSPs Atendidas

Figura 4.3 Taxa de LSPs atendidas pelo BAMSDN nos modelos MAM e RDM.

Já a figura [4.3](#page-49-1) apresenta a taxa total de LSPs atendidas para as classes de tráfego CT0, CT1 e CT2 nos modelos de alocação de banda MAM e RDM. Podemos observar que a taxa de utilização de LSPs pelo modelo de alocação de banda RDM nas classes de trafego CT0 e CT1 foram de aproximadamente  $80\%$  o que é superior a taxa de utilização de LSPs no modelo MAM. Já que conforme foi mencionado nesta seção, o RDM permite que os recursos ociosos das aplicações de prioridade mais altas sejam compartilhados com as classes mais baixas, o que maximiza a utilização dos enlaces em todo percurso da rede.  $E$  importante salientar que a taxa das classes de tráfego CT2 foram de aproximadamente  $100\%$  por não existir solicitação de recursos acima do seu limite de restrição de banda, já que nos modelos de alocação de Banda MAM e RDM as classes de prioridade mais altas n˜ao compartilham recursos de rede.

<span id="page-49-0"></span>4.2.1.2 Taxa de Bloqueios Bloqueios ocorrem quando existem solicitação recursos para classes de tráfego que tiveram seus limites de restrição de banda alcançados. Neste caso como a classe de tráfego não pode alocar mais recursos, as solicitações são bloqueadas por um determinado tempo até que os recursos sejam liberados.

A figura [4.3](#page-49-1) apresenta a taxa total de bloqueios realizados no modelos de alocação de banda MAM e RDM para as classes de tráfego CT0 e CT1. Neste caso podemos observar que o modelo de alocação de banda MAM teve uma maior taxa de bloqueio em relação ao modelo de alocação RDM, isto ocorreu pelo fato de que no RDM as aplicações de classes de tráfego com prioridade mais baixas recebem emprestado os recursos das aplicações de classes de tráfego com prioridade mais altas reduzindo o número de requisições bloqueadas.

<span id="page-50-1"></span>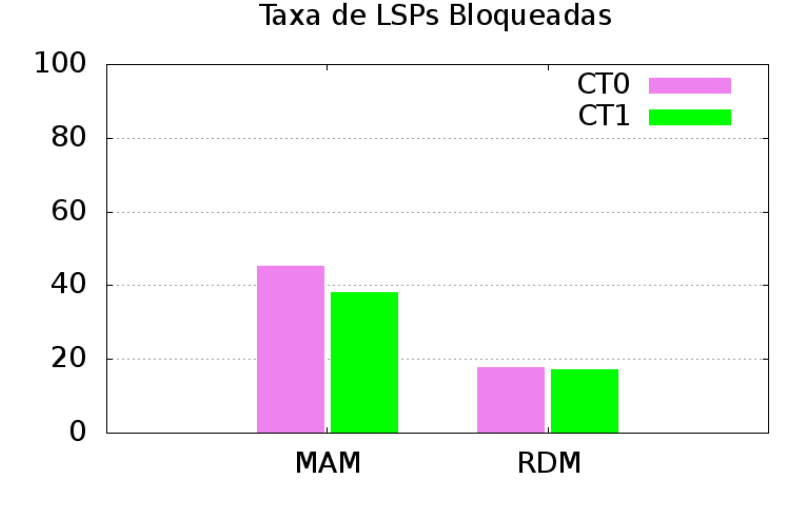

Figura 4.4 Taxa de LSPs bloqueadas pelo BAMSDN nos modelos MAM e RDM.

#### <span id="page-50-0"></span>4.2.2 Reconfiguração das restrições de banda

Para a avaliação da capacidade do BAMSDN de fazer a reconfiguração das restrições de banda (BC), foram verificadas as abordagens hard e soft. A primeira, faz a reconfiguração e entrega imediata dos recursos para a LSP. Já a segunda faz a reconfiguração porém aguarda a LSP corrente envolvida ser concluída.

A Figura [4.5\(a\)](#page-51-1) apresenta os resultados dos experimentos que utilizaram a abordagem hard. Como é possível observar, a classe CT0 é iniciada no ciclo 0 utilizando todo seu limite de restrição de banda ( $BC0 = 250Mbps$ ), no ciclo 1 as classes CT1 e CT2 são inicializadas e também passam a utilizar todo o seu limite de restrição de banda ( $BC1 = 150$  e  $BC2 = 100$ ). Dado que as requisições de LSP da classe CT1 excedem o limite de restrição de banda, essas requisições são bloqueadas, como pode ser visualizado na Figura  $4.5(a)$ . Ao decorrer do ciclo 2, as CTs são então reconfiguradas para  $BC0 = 150Mbps$  e  $BC1 =$ 250Mbps. Após essa reconfiguração, a classe CT1 solicita os recursos que estão sendo utilizados pela classe CT0. Dado que a abordagem é hard, os recursos utilizados pela CT0 são interrompidos abruptamente, decorrente da reconfiguração, incrementando a taxa de preempções de CT0 para 3,68% do total de LSPs estabelecidas.

Em comparação à abordagem hard, a Figura [4.5\(b\)](#page-51-2) apresenta os resultados da utilização da abordagem *soft*. Como é possível observar, o processo de execução ocorre exatamente como na emulação hard, porém, após a reconfiguração da restrição de banda, os recursos adicionais que BC0 utiliza são finalizados somente após a utilização. Desta forma, percebe-se uma maior suavização na entrega dos recursos, não gerando os efeitos negativos de preempção devido à reconfiguração.

 $E$  importante salientar que os resultados obtidos em ambas as abordagens  $hard$  e

<span id="page-51-1"></span>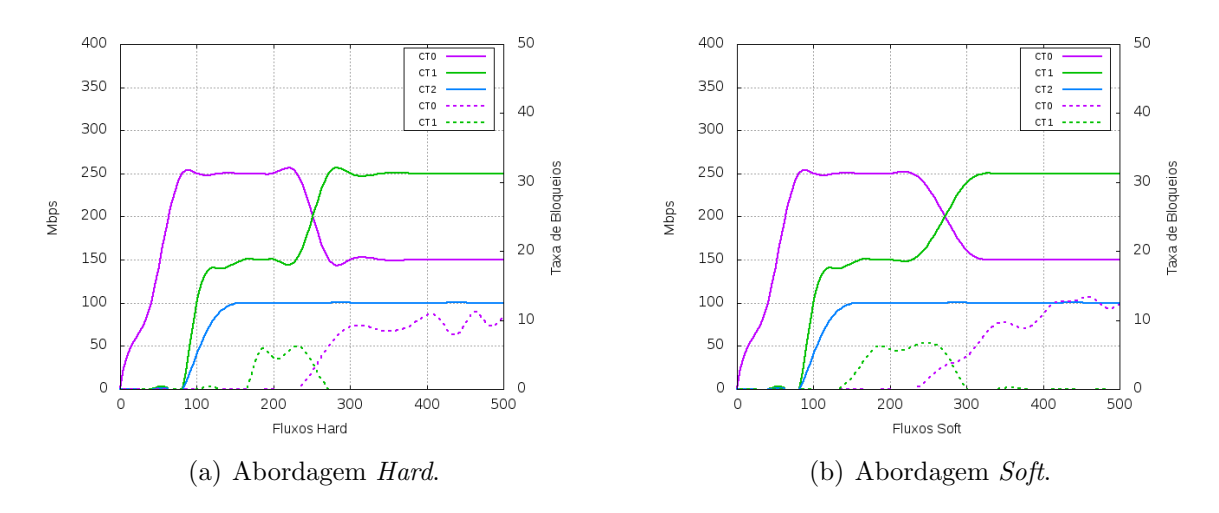

soft possuem uma leve similaridade. Isto ocorre pois o tempo de vida das LSPs nos experimentos foi de 300 segundos.

<span id="page-51-2"></span><span id="page-51-0"></span>Figura 4.5 Reconfiguração das restrições de banda por classe de tráfego nas duas abordagens avaliadas.

Os resultados obtidos a partir das emulações, apresentados nesta seção, coincidem com os resultados esperados para os modelos MAM e RDM e com simulações realizadas em outros trabalhos relacionados em que foram avaliados estes mesmos modelos [\(MARTINS;](#page-55-4) [REALE; BEZERRA,](#page-55-4) [2014\)](#page-55-4) [\(MEDVECKY,](#page-55-6) [2011\)](#page-55-6) [\(MUHAMMAD SALMAN; JUNAID;](#page-55-7) [AASIA,](#page-55-7) [2011\)](#page-55-7). Isso comprova a eficácia e viabilidade do arcabouço proposto.

# Capítulo 5

# CONCLUSÃO

#### <span id="page-52-1"></span><span id="page-52-0"></span>5.1 CONCLUSÃO E TRABALHOS FUTUROS

As avaliações dos experimentos puderam comprovar que os modelos de alocação de banda podem ser utilizados atrav´es do paradigma das Redes Definidas por Software. O arcabouço BAMSDN consegui alocar de forma dinâmica e flexível os recursos de banda disponibilizados para as classes de trafego. Através da simulação do comportamento de uma rede MPLS, foi possível instanciar e remover LSPs, conforme requisitadas dinamicamente pelos usuários.

#### <span id="page-52-2"></span>5.1.1 Contribuições

A utilização dos modelos de alocação de banda MAM e RDM foi importante, pois permitiu demonstrar que o arcabouço BAMSDN foi capaz de criar uma abstração de fluxo comum, correspondente às LSPs instanciadas, e também, se aplicou à todos os fluxos comutados pelos *switches* da rede. Essa abstração foi possível a partir da visão global de toda a topologia e o controle logicamente centralizado de toda a rede oferecida pelo controlador de rede, através do protocolo OpenFlow.

O paradigma das Redes Definidas por Software pode ser uma alternativa de baixo custo para provedores de serviços, tendo em vista os custos de CAPEX e OPEX em redes puramente MPLS. Empresas como o Google estão migrando seus centro de dados para esse novo paradigma. Por tais motivos, o arcabouço BAMSDN foi apresentado neste trabalho. Uma solução que simula uma rede MPLS permite implementar de soluções de baixo custo para os mecanismos de estabelecimento de circuitos como as (LSPs) com garantias mínimas de QoS para diferentes classes de tráfego através da integração dos modelos de alocação de banda ao protocolo *OpenFlow*. A modularidade da ferramenta também permite que novos modelos de alocação de banda possam ser utilizados em diferentes cenários de redes.

O BAMSDN foi publicado no salão de ferramentas do XXXVI Simpósio Brasileiro de Redes de Computadores de Sistemas Distribuídos (SBRC) sob o titulo: **BAMSDN**: Uma Ferramenta para a Exploração Dinâmica e Flexível de Recursos Baseada em Modelo de Alocação de Banda e SDN/OpenFlow, com autoria de Eliseu Torres, Leobino N. Sampaio, Joberto Martins e Rafael Reale, disponível no link: ([http:](http://www.sbrc2018.ufscar.br/wp-content/uploads/2018/04/180639_1.pdf)  $//$ www.sbrc2018.ufscar.br/wp-content/uploads/2018/04/180639\_1.pdf $.$ 

#### <span id="page-53-0"></span>5.1.2 Trabalhos Futuros

Como trabalhos futuros, pretende-se implantar e validar os modelos de alocação de banda AllocTC-Sharing (ATCS) e o Generalized Bandwidth Allocation Model (GBAM) no arcabouço BAMSDN. Também pretende-se implantar algoritmos de roteamento ao arcabouço BAMSDN para permitir a sua utilização seja feita em qualquer topologia de rede. Também pretende-se utilizar o arcabouço na Rede de Serviços FIBRE<sup>[1](#page-0-0)</sup> e na rede expe-rimental BAMBU<sup>[2](#page-0-0)</sup>, visando comprovar a sua utilização em ambientes reais e também avaliar os aspectos de escalabilidade da solução. Além disso, serão feitas investigações sobre o uso do arcabouço BAMSDN e os modelos de alocação de banda em arquiteturas redes de centro de dados para fins de eficiência energética.

<sup>1</sup>fibre.org.br

<sup>2</sup>https://www.pop-ba.rnp.br/Bambu

# REFERÊNCIAS BIBLIOGRÁFICAS

<span id="page-54-6"></span>ADAMI, D.; CALLEGARI, C.; GIORDANO, S.; PAGANO, M.; TONINELLI, M. G-RDM: A New Bandwidth Constraints Model for DS-TE Networks. In: IEEE GLOBE-COM 2007 - IEEE Global Telecommunications Conference. 2007. p. 2472–2476.

<span id="page-54-7"></span>AZODOLMOLKY, S. Software Defined Networking with OpenFlow. 1. ed. Packt Publishing, 2013. ISBN 978-1-84969-872-6.

<span id="page-54-1"></span>FAN, B.; LENG, S.; YANG, K. A Dynamic Bandwidth Allocation Algorithm in Mobile Networks with Big Data of Users and Networks. IEEE Network, v. 30, n. 1, p. 6–10, jan. 2016. ISSN 0890-8044. Disponível em:  $\langle \text{http://ieeexplore.ieee.org/document/7389824/}\rangle$  $\langle \text{http://ieeexplore.ieee.org/document/7389824/}\rangle$  $\langle \text{http://ieeexplore.ieee.org/document/7389824/}\rangle$ .

<span id="page-54-5"></span>FAUCHER, F. L.; LAI, W. Maximum Allocation Bandwidth Constraints Model for  $DiffServ-aware MPLS Traffic Engineering. 2005. Disponível em: \langle http://www.ietf.org/$  $DiffServ-aware MPLS Traffic Engineering. 2005. Disponível em: \langle http://www.ietf.org/$  $rfc/rfc4125.txt$ .

<span id="page-54-3"></span>FINEBERG, V. Qos support in mpls networks. MPLS/FR Alliance, 2003.

<span id="page-54-9"></span>GUMASTE, A.; SHAMIM, A. Evolution of Packet-Optical Integration in Backbone and Metropolitan High-Speed Networks: A Standards Perspective. IEEE Communications Magazine, v. 13, 2013. ISSN 0163-6804.

<span id="page-54-8"></span>JAIN, S.; KUMAR, A.; MANDAL, S.; ONG, J.; POUTIEVSKI, L.; SINGH, A.; VEN-KATA, S.; WANDERER, J.; ZHOU, J.; ZHU, M.; ZOLLA, J.; HÖLZLE, U.; STUART, S.; VAHDAT, A. B4: Experience with a Globally-deployed Software Defined Wan. In: ACM SIGCOMM 2013 Conference on SIGCOMM. USA: ACM, 2013. p. 3–14. ISBN 978-1-4503-2056-6.

<span id="page-54-2"></span>KREUTZ, D.; RAMOS, F. M. V.; VERISSIMO, P.; ROTHENBERG, C. E.; AZO-DOLMOLKY, S.; UHLIG, S. Software-Defined Networking: A Comprehensive Survey. Proceedings of the IEEE, v. 103, n. 1, p. 14–76, dez. 2014. Disponível em:  $\langle$ [http:](http://ieeexplore.ieee.org/abstract/document/6994333/) [//ieeexplore.ieee.org/abstract/document/6994333/](http://ieeexplore.ieee.org/abstract/document/6994333/) $\rangle$ .

<span id="page-54-4"></span>KUROSE, J.; ROSS, K. Redes de Computadores e a Internet. 6. ed. Person, 2014. ISBN 978-85-8143-677-7.

<span id="page-54-0"></span>MARTINS, J.; BEZERRA, R. Martins da S.; DURãES, G.; REALE, R. Uma Visão Tutorial dos Modelos de Alocação de Banda (BAM – Bandwidth Allocation Models) como Mecanismo de Provisionamento de Recursos em Redes IP/MPLS/DS-TE. Revista de Sistemas e Computação - RSC, v. 5, n. 2, p. 144–155, dez. 2015. ISSN 2237-2903. Disponível em:  $\langle \text{https://www.researchgate.net/publication/304141929-Uma.Visao\_})$  $\langle \text{https://www.researchgate.net/publication/304141929-Uma.Visao\_})$  $\langle \text{https://www.researchgate.net/publication/304141929-Uma.Visao\_})$  Tutorial dos Modelos de Alocacao de Banda BAM - [Bandwidth](https://www.researchgate.net/publication/304141929_Uma_Visao_Tutorial_dos_Modelos_de_Alocacao_de_Banda_BAM_-_Bandwidth_Allocation_Models_como_Mecanismo_de_Provisionamento_de_Recursos_em_Redes_IPMPLSDS-TE) Allocation Models como Mecanismo de [Provisionamento](https://www.researchgate.net/publication/304141929_Uma_Visao_Tutorial_dos_Modelos_de_Alocacao_de_Banda_BAM_-_Bandwidth_Allocation_Models_como_Mecanismo_de_Provisionamento_de_Recursos_em_Redes_IPMPLSDS-TE) de Recursos em Redes IPMPLSDS-TEi.

<span id="page-55-4"></span>MARTINS, J.; REALE, R.; BEZERRA, R. Martins da S. G-BAM: A Generalized Bandwidth Allocation Model for IP/MPLS/DS-TE Networks. International Journal of Computer Information Systems and Industrial Management Applications, v. 6, p. 635– 643, dez. 2014.

<span id="page-55-6"></span>MEDVECKY, M. The Efficiency of Constraint Based Routing in MPLS Networks. Information and Communication Thechnologies and Services, v. 9, n. 5, 2011.

<span id="page-55-7"></span>MUHAMMAD SALMAN, Z.; JUNAID, Z.; AASIA, k. Automated traffic Engineering using adaptive inter-class mixing. EURASIP Journal on Wireless Communications and Networking, v. 49, n. 1, 2011.

<span id="page-55-5"></span>NADEAU., T. D.; KEN, G. SDN: Software Defined Networks. 1. ed. O'Reilly Media, Inc, 2013. ISBN 978-1-449-34230-2.

<span id="page-55-3"></span>NETO, W. P. D. C.; BRITO, S. D. F.; MARTINS, J. Algoritmos de Seleção de Caminho e Gerenciamento de Banda Compartilhada conforme ao Modelo RDM para Classes de Tráfego em Rede DS-TE. In: Anais do 26 Simpósio Brasileiro de Redes de Computadores e Sistemas Distribuídos - SBRC 2008. Rio de Janeiro, Brazil: SBC - Brazilian Computer Society, 2008. p. 537–552. ISBN 85-7669-170-1. Disponível em: h[https://www.google.com.br/url?sa=t&rct=j&q=&esrc=s&source=web&cd=1&cad=](https://www.google.com.br/url?sa=t&rct=j&q=&esrc=s&source=web&cd=1&cad=rja&uact=8&ved=0ahUKEwiUm8vI5uDWAhXEhJAKHVjhBSUQFggoMAA&url=http%3A%2F%2Fwww.lrc.ic.unicamp.br%2F~alissonslp%2Farquivos%2FanaisSBRC%2FanaisSBRC2008.pdf&usg=AOvVaw3-DW7fEZeAK1o-cBJsBJKC) [rja&uact=8&ved=0ahUKEwiUm8vI5uDWAhXEhJAKHVjhBSUQFggoMAA&url=](https://www.google.com.br/url?sa=t&rct=j&q=&esrc=s&source=web&cd=1&cad=rja&uact=8&ved=0ahUKEwiUm8vI5uDWAhXEhJAKHVjhBSUQFggoMAA&url=http%3A%2F%2Fwww.lrc.ic.unicamp.br%2F~alissonslp%2Farquivos%2FanaisSBRC%2FanaisSBRC2008.pdf&usg=AOvVaw3-DW7fEZeAK1o-cBJsBJKC) [http%3A%2F%2Fwww.lrc.ic.unicamp.br%2F](https://www.google.com.br/url?sa=t&rct=j&q=&esrc=s&source=web&cd=1&cad=rja&uact=8&ved=0ahUKEwiUm8vI5uDWAhXEhJAKHVjhBSUQFggoMAA&url=http%3A%2F%2Fwww.lrc.ic.unicamp.br%2F~alissonslp%2Farquivos%2FanaisSBRC%2FanaisSBRC2008.pdf&usg=AOvVaw3-DW7fEZeAK1o-cBJsBJKC)∼alissonslp%2Farquivos%2FanaisSBRC% 2FanaisSBRC2008.pdf &usg=AOvVaw3-DW7fEZeAK1o-cBJsBJKC $\rangle$ .

<span id="page-55-2"></span>ONALI, T.; ATZORI, L. Traffic Engineering in Next Generation Networks Using Genetic Algorithms. In: IEEE GLOBECOM 2008 - 2008 IEEE Global Telecommunications Conference. 2008. p. 1–5.

<span id="page-55-1"></span>PIšTEK, M.; MEDVECKý, M.; KLUčIK, S. A-MAR: A New Bandwidth Constraint Model for DS-TE Networks. In: 38th International Conference on Telecommunications and Signal Processing (TSP). 2015. p. 1–5.

<span id="page-55-0"></span>RACHKIDI, E.; BELAïD, D.; AGOULMINE, N.; CHENDEB, N. Cloud of Things Modeling for Efficient and Coordinated Resources Provisioning. In: Proceedings of the OTM Confederated International Conferences - On the Move to Meaningful Internet Systems. Springer, Cham, 2017. p. 175–193. Disponível em:  $\langle$ [https://link.springer.com/chapter/](https://link.springer.com/chapter/10.1007/978-3-319-69462-7_12)  $10.1007/978 - 3 - 319 - 69462 - 7 - 12$ .

<span id="page-55-8"></span>REALE, R. F.; BEZERRA, R. M. S.; MARTINS, J. S. B. A Preliminary Evaluation of Bandwidth Allocation Model Dynamic Switching. International journal of Computer Networks & Communications, v. 6, n. 3, p. 131–143, maio 2014. ISSN 09752293, 09749322. Disponível em:  $\langle \frac{http://www.aircese.org/journal/enc/6314cnc11.pdf}{http://www.aircese.org/journal/enc/6314cnc11.pdf}.$ 

<span id="page-56-5"></span>REALE, R. F.; NETO, W. d. C. P.; MARTINS, J. S. B. AllocTC-sharing: A New Bandwidth Allocation Model for DS-TE Networks. In: Proceedings of the 7th Latin American Network Operations and Management Symposium - LANOMS 2011. Quito, Equador: IEEE, 2011. p. 1–4. ISBN 978-1-4577-1792-5 978-1-4577-1790-1 978-1-4577-1791-8. Disponível em:  $\langle \text{http://ieexplore.ieee.org}/\text{document}/6102265/\rangle$ .

<span id="page-56-4"></span>ROSEN, E.; VISWANATHAN, A.; CALLON, R. Multiprotocol Label Switching Architecture. 2001. 1-61 p. Disponível em:  $\langle \text{https://tools.ietf.org/html/rfc3031}\rangle$  $\langle \text{https://tools.ietf.org/html/rfc3031}\rangle$  $\langle \text{https://tools.ietf.org/html/rfc3031}\rangle$ .

<span id="page-56-0"></span>TORRES, E.; REALE, R.; SAMPAIO N, L.; MARTINS, J. Bamsdn: Uma ferramenta para a exploração dinâmica e flexível de recursos baseada em modelos de alocação de banda e sdn/openflow. Sal˜ao de Ferramentas do Simposio Brasileiro de Redes de Computadores e Sistemas Distribuídos - SBRC, 2018.

<span id="page-56-1"></span>TORRES, E.; REALE, R.; SAMPAIO N, L.; MARTINS, J. A sdn/openflow framework for dynamic resource allocation based on bandwidth allocation model. IEEE Latin America Transactions, 2018.

<span id="page-56-3"></span>TRIVISONNO, R.; GUERZONI, R.; VAISHNAVI, I.; FRIMPONG, A. Network Resource Management and QoS in SDN-Enabled 5g Systems. In: Proceedings of the IEEE Global Communications Conference - GLOBECOM 2015. IEEE, 2015. p. 1–7. ISBN 978-1-4799- 5952-5. Disponível em:  $\langle \text{http://ieeexplore.eee.org/document/7417376/}\rangle$ .

<span id="page-56-2"></span>ZUO, L.; ZHU, M. M.; WU, C. Q. Fast and Efficient Bandwidth Reservation Algorithms for Dynamic Network Provisioning. Journal of Network and Systems Management, v. 23, n. 3, p. 420–444, jul. 2015. ISSN 1064-7570, 1573-7705. Disponível em: /[http://link.](http://link.springer.com/10.1007/s10922-013-9294-0) [springer.com/10.1007/s10922-013-9294-0](http://link.springer.com/10.1007/s10922-013-9294-0).

**Apêndice** A

# DETALHES DE IMPLEMENTAÇÃO DO ARCABOUÇO BAMSDN

O BAMSDN é um controlador OpenFlow Pox com as suas funcionalidades estendidas para realizar alocação de recursos de rede, implementado através da linguagem de programação Python. O BAMSDN foi desenvolvido em três módulos conforme apresentado à subseção [3.2.1.](#page-38-0)

O modulo principal N´ucleo do controlador, utilizou todas as funcionalidade padr˜ao do controlador como processamento de  $PacketIn$ , encaminhamento de  $PacketOut$ , operações de FlowMod para gerenciamento da tabela de fluxo e também foi adicionado um classificador de aplicações para determinar a classe de tráfego para cada fluxo. Como o controlador POX utiliza a versão do *OpenFlow* 1.0, que não permite fazer gerenciamento dos fluxos de dados na camada de aplicação, a classificação das aplicações ocorreram por meio de portas l´ogicas TCP conforme a figura [A.1,](#page-58-0) com as quais definimos quais portas seriam utilizadas por cada classe de tráfego.

> <span id="page-58-0"></span>CT0 5001 a 5100 CT1 5101 a 5150 CT2 5151 a 5200

Figura A.1 Mapeamento de portas lógicas em classes de tráfego

O segundo módulo que é chamado de modulo BAM faz o mapeamento das LSPs de redes MPLS para redes definidas por software. Após o módulo principal coletar e classificar os fluxos em uma classe de tráfego correspondente, as informações coletadas dos fluxos são utilizadas para gerar uma instância de LSP conforme a figura [A.2,](#page-59-0) posteriormente o modelo de aloca¸c˜ao de banda em execu¸c˜ao verifica a disponibilidade de recursos nos enlaces em toda a rota. Caso exista recurso a LSP recebe informações adicionais como o tempo de vida e a fila lógica que utilizará em cada enlace do percurso conforme a figura [A.3.](#page-60-1)

```
class LSP(object):
def _init_(self, src_ip, dst_ip, src_port, dst_port, class_queue):
        self.srcip = srcipself.dst\_ip = dst\_ipself.src port = src port
        self.dst_port = dst_port
        self.CT = class_queue
```
<span id="page-59-0"></span>Figura A.2 Atributos da classe LSP

O módulo de gerencia é o último do BAMSDN, que é responsável pela configuração das interfaces de saída de cada *switch*. O módulo de gerencia foi desenvolvido utilizando o conjunto de instruções de configuração do *Open vSwitch*, através delas é possível criar e remover filas lógicas, determinar a largura de banda para cada fila nas portas de saída nos switches

O código fonte completo da implementação do arcabouço BAMSDN juntamente com os modelos de alocação de banda MAM e RDM podem ser acessados no github através do endereço (<https://github.com/EliseuTorres/BAMSDN>). Além do código fonte para o controlador, no endereço está disponível também, o código da topologia e instruções de como executar o arcabouço através do ambiente de emução Mininet.

```
class LSPMap(object):
HARD_TIMEOUT = 600
def _init_(self, lsp, bw, queue):
        self.lsp = 1spself.bw = bwself. queue = queueself._timeout = self.HARD_TIMEOUT
         self.-time = int(time.time())def get_queue(self):
        return self.queue
 def update_timeout(self):
         self._timeout = self.HARD_TIMEOUT
         self.-time = int(time.time())def get_timeout(self):
         self._update_time()
         return self._timeout
 def _update_time(self):
         current_time = int(time.time())aux = current_time - self._time
         self._timeout -= aux
         if self._timeout \leq 0:
                 self.\_\text{timeout} = 0
```
<span id="page-60-1"></span>Figura A.3 Atributos de mapeamento da classe LSP